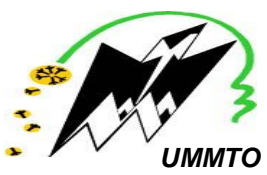

 **UNIVERSITE MOULOUD MAMMERI DE TIZI-OUZOU**

### **FACULTE DES SCIENCES**

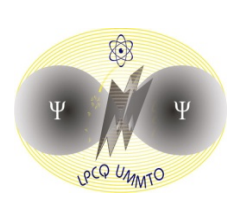

### **DEPARTEMENT DE PHYSIQUE**

 **LABORATOIRE DE PHYSIQUE ET CHIMIE QUANTIQUE**

## **Mémoire de Master**

**SPECIALITE PHYSIQUE** 

*Option :* 

*Physique de l'Interaction Rayonnement Matière*

**Thème :** 

# **Simulation d'un milieu amplificateur fibré dopé Yb3+**

Proposé et dirigé par : Présenté par :

**Mr. Mustapha BENARAB Mellie. Nawal MOHANDI** 

**Soutenu le 05-09-2015 devant le jury:**

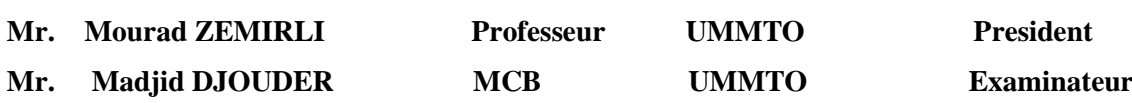

*2014-2015*

### **Remerciements**

Ce travail a été effectué au Laboratoire de Physique et Chimie Quantique (LPCQ – UMMTO) sous la direction de Monsieur BENARAB Mustapha, Maitre de conférences. Je tiens à lui adresser mes sincères remerciements d'avoir accepté de diriger ce travail, et lui exprimer toute ma reconnaissance pour sa disponibilité, sa patience, ses encouragements, sa rigueur scientifique et ses conseils avisés.

Je tiens à remercier vivement Monsieur DJOUDER Madjid Maitre de conférence, d'une part de m'avoir aidé dans la partie simulation et d'autre part pour ses encouragements tout au long du stage. Merci.

Je remercie sincèrement Monsieur BOUZAR Hamid, directeur du LPCQ, pour le bon accueil qu'il nous a réservé au sein de ce laboratoire et toute l'aise qu'il a veillé à nous y garantir durant notre stage.

Je tiens à remercie le P*<sup>r</sup>* ZEMIRLI Mourad d'avoir accepté de présider le jury de ma soutenance et de s'être donné le temps d'examiner soigneusement ce présent travail.

Je remercie également M*<sup>r</sup>* DJOUDER Madjid d'avoir accepté de faire partie de mon jury.

Un merci attentif à ma famille et mes amis pour m'avoir soutenu et encourager le long de ce mémoire, Aux quels je dédie ce travail.

# **Table des matières**

### **Introduction générale** 1

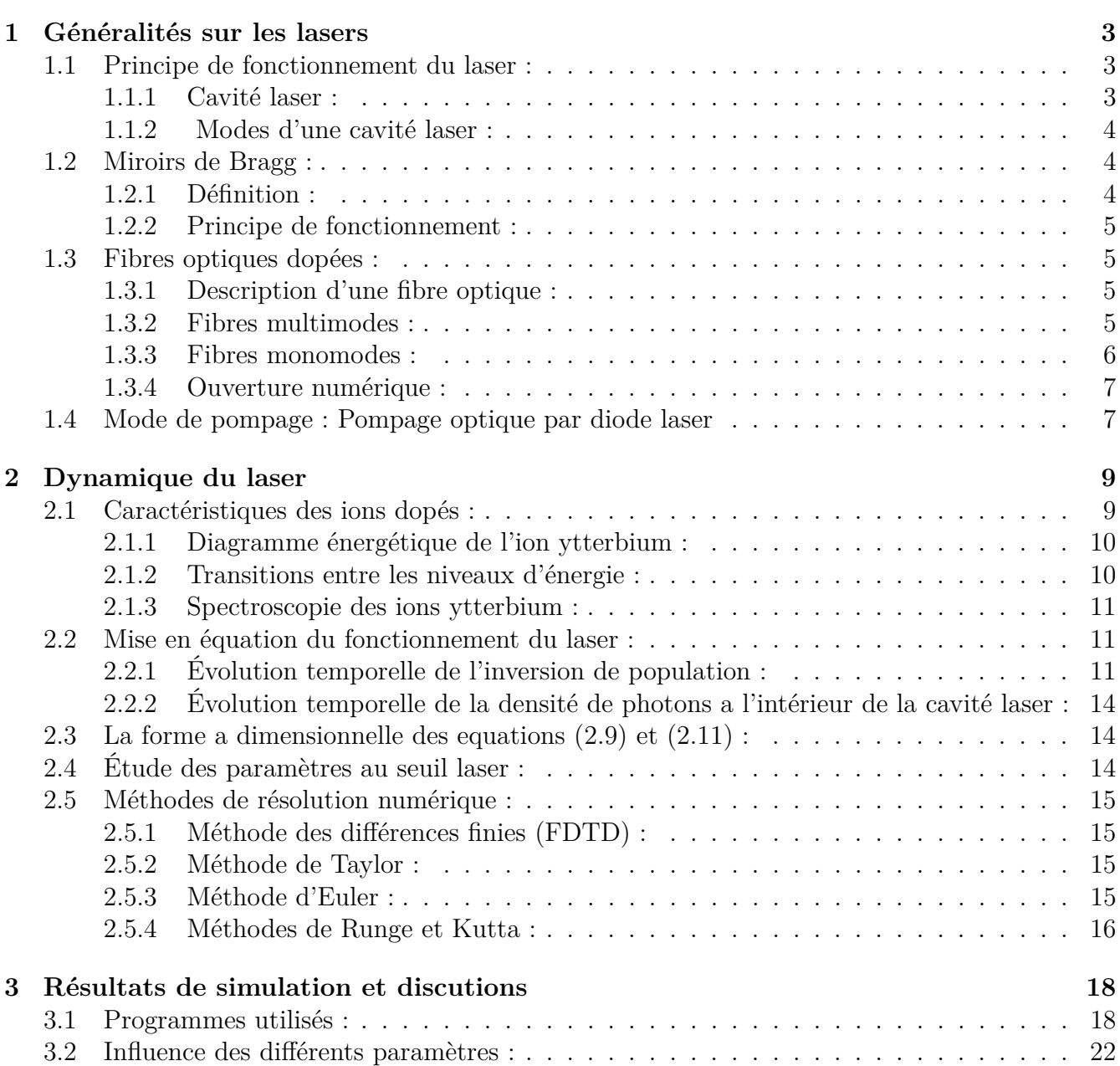

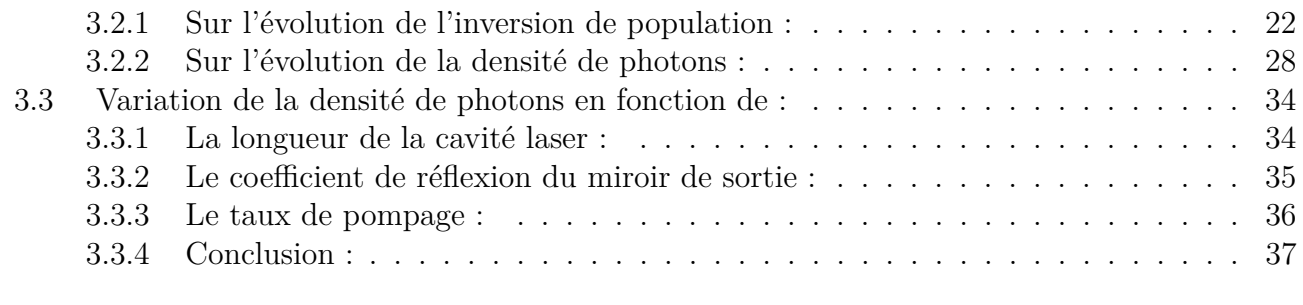

### **Conclusion générale** 37

# **Table des figures**

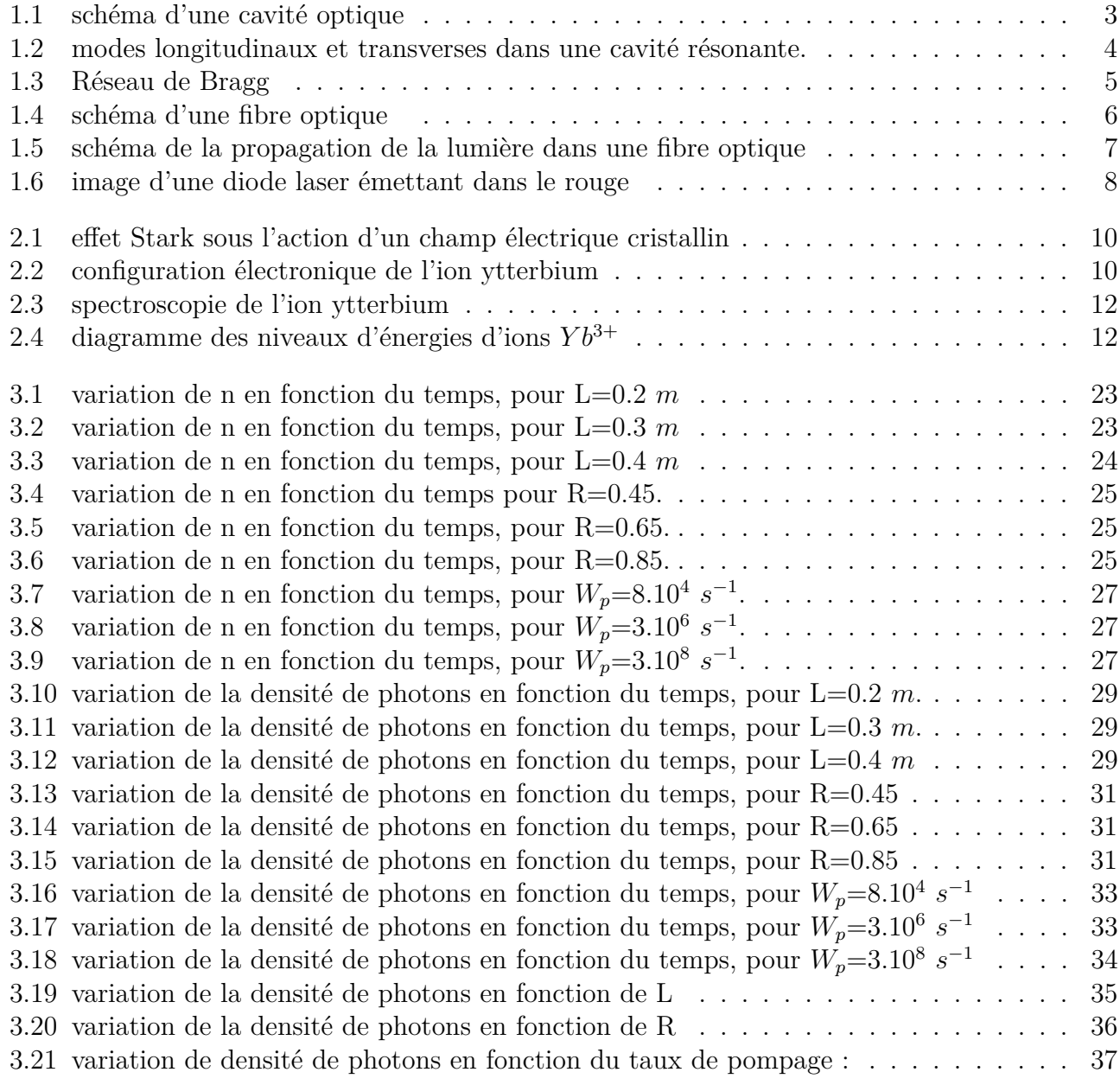

# **Introduction générale**

Le laser(Light Amplification by Stimulated Emission of Radiation) c'est-à-dire  $\ll$  Amplification de Lumière par Émission Stimulée de rayonnement $\gg$ , est un appareil qui produit des rayonnements spatialement et temporellement cohérents allant de l'infrarouge à l'ultraviolet[1].

La première démonstration de l'effet laser date de 1960, mais pour aboutir a ce résultat il a fallu une longue série de recherche dont certaine peuvent être rappelées :

1917 :Albert EINSTEIN décrit le principe de l'émission stimulée.

1950 :Alfred KASTLER énonce le principe de l'inversion de population par pompage optique.

1954 :Charles Hard TOWNES, James GORDON et Hubert ZEIGER de l'université de Columbia réalisent un MASER(Microwave Amplification by Stimulated Emission of Radiation)à ammoniac qui émet dans le domaine des micro-ondes et pratiquement en même temps Aleksandr PROKHO-ROV et Nikolai BASOV en Union Soviétique réalisèrent le premier amplificateur maser émettant dans le l'infrarouge.

1960 :le physicien americain Théodore Maiman, à réalisé le premier laser.

Le laser est constitué de trois éléments : un milieu actif, une source d'énergie extérieure et un résonateur optique. L'objectif de ce travail consiste à comprendre le fonctionnement du laser,ainsi la résolution numérique des équations mathématiques qui sont : l'évolution temporelle de l'inversion de population du milieu amplificateur et l'évolution temporelle de la densité de photons dans la cavité laser. Cela se fait a l'aide du logiciel MATLAB, en utilisant la méthode de RUNGE et KUTTA. Nous avons choisi comme modèle d'étude un laser fibré dopé avec des ions terres rares *Y b*3+. Ce mémoire comporte trois chapitres :

Le premier chapitre de ce travail est consacré à la description de tous les éléments qui interviennent dans le fonctionnement du laser tel que :

Le milieu amplificateur qui est une fibre optique dopée avec des ions terres rares. La cavité laser est formée de deux miroirs de Bragg incrustés dans le coeur de la fibre dont un est totalement réfléchissant et l'autre est partiellement réfléchissant, pour laisser la lumière sortir de la cavité. Nous aborderons également les techniques de pompage utilisées en mettant l'accent sur le pompage optique par diodes laser[2].

Le deuxième chapitre contient trois parties : Dans la première partie on parlera des caractéristiques de l'ion  $Yb^{3+}$  qui fait partie de la famille des lanthanides ou terres rares, ainsi que de ses propriétés spectroscopiques. Dans la deuxième partie, on s'intéressera au modèle mathématique qui donne l'évolution temporelle de l'inversion de population du milieu actif et la densité de photons dans la cavité laser. Dans la troisième partie on présentera les méthodes numériques utilisées.

Le chapitre 3 portera sur les programmes utilisés pour la résolution numérique de ces équations, et ces résultats porteront sur l'évolution temporelle de l'inversion de population en fonction de trois paramètres : la longueur de la cavité laser, le coefficient de réflexion du miroir de sortie, et le taux de pompage.

Les résultats sur l'évolution de la densité de photons en fonction des mêmes paramètres sont également présentés.

# **Chapitre 1 Généralités sur les lasers**

### **1.1 Principe de fonctionnement du laser :**

Le laser est un dispositif qui génère de la lumière monochromatique et cohérente à travers le processus de l'émission stimulée. Pour obtenir l'action laser il faut favoriser l'émission stimulée sur l'émission spontanée[3]. Les trois principales composantes d'un laser sont les suivantes : un milieu actif qui est une fibre optique dopée avec des ions de terres rares.

un mécanisme de pompage qui est une diode laser

un résonateur optique qui est une cavité optique linaire appelle cavité Fabry-Perot.

### **1.1.1 Cavité laser :**

La cavité est formée de deux miroirs parallèles , séparés par une distance L . Ces miroirs encadrent le milieu actif qui est une fibre optique.(voir la figure ci dessous).

Une cavité optique à un double rôle : le premier est d'assurer le gain nécessaire pour l'émission

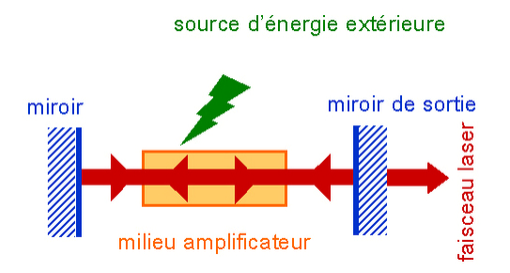

Figure 1.1 – schéma d'une cavité optique

des photons, le second consiste à réaliser une sélectivité en fréquence ou en longueur d'onde, raison pour laquelle seuls les modes longitudinaux se propagent dans la cavité [4].

La cavité la plus utilisée est celle de Fabry-Perot. Elle est constituée de 2 miroirs plans parallèles entre eux, un est totalement réfléchissant(de coefficient de réflexion R=1), l'autre est partiellement réfléchissant(de coefficient de réflexion *R <* 1), Pour permettre à une fraction de la lumière qui constitue le faisceau laser de sortir de la cavité [5].

#### **1.1.2 Modes d'une cavité laser :**

La lumière réfléchie plusieurs fois par les miroirs peut interférer avec elle-même. Il en découle que seules quelques longueurs d'onde et leurs ondes associées peuvent être présentes dans la cavité. Ces ondes sont appelées les modes de résonance, ils dépendent de la forme de la cavité. On définit deux type de modes :

**Modes longitudinaux :** Ce sont des ondes stationnaires crées à l'intérieur de la cavité après chaque aller et retour suivant l'axe de propagation. Ces ondes sont renforcées par l'interférence constructive après la réflexion sur les surfaces des miroirs, et les autres ondes subissent toutes entre elles des interférences destructives. Les modes permis satisfont la condition suivante  $:L =$ *qλ* 2 . avec q est un nombre entier connu sous le nom d'ordre du mode. Les deux modes successifs sont séparés par : ∆*ν* = *c* 2*L* .ou ∆*ν* est l'écart en fréquence entre 2 modes longitudinaux consécutifs.

**Modes transversaux :** Ce sont des ondes électromagnétiques stationnaires qui se propagent dans une direction transversale au sein de la cavité laser, ils sont indiqués par les lettres (TEM) qui signifie transverse électromagnétique et les indices inférieur *m* = 0 et*n* = 0 correspondent au mode fondamental. La figure ci dessous montre les différents modes dans une cavité laser.

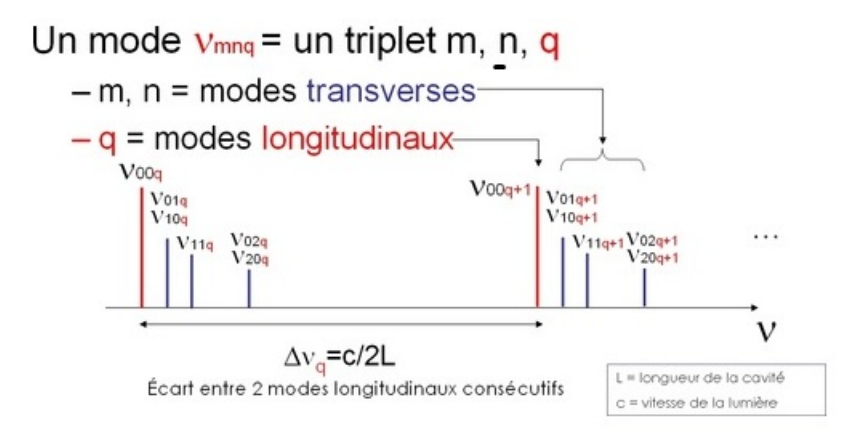

Figure 1.2 – modes longitudinaux et transverses dans une cavité résonante.

### **1.2 Miroirs de Bragg :**

#### **1.2.1 Définition :**

Un réseau de Bragg est un réflecteur de grande qualité utilisé dans des guides d'onde à l'exemple des fibres optiques, il s'agit d'une structure dans la quelle alternent des couches de deux matériaux d'indices de réfraction différents, ce qui provoque une variation périodique de l'indice de réfraction effectif dans le guide[6].

#### **1.2.2 Principe de fonctionnement :**

Le réseau de Bragg est une modulation périodique de l'indice de réfraction *ncoeur* de la fibre le long de l'axe de propagation. C'est un filtre sélectif en longueur d'onde ayant la particularité de réfléchir une longueur d'onde déterminée dite (de Bragg)qui est fonction des paramètres géométriques du réseau.

La longueur d'onde centrale de ce filtre appelé longueur d'onde de Bragg *λ<sup>b</sup>* est alors directement reliée à la période Λ de cette modulation ainsi qu'à la valeur de l'indice effectif  $n_{eff}[7]$ .

$$
\lambda bragg = 2 * neff * \Lambda
$$
\n(1.1)\n  
\n**Réseau de Bragg**

Σλ-λ<sub>π</sub>

Figure 1.3 – Réseau de Bragg

### **1.3 Fibres optiques dopées :**

Σλ

#### **1.3.1 Description d'une fibre optique :**

λε

Une fibre optique représente le support de propagation de la lumière dans les systèmes optiques. Il s'agit d'un guide d'onde diélectrique à géométrie cylindrique constitué au centre d'un cœur composé essentiellement de silice pur à un indice de réfraction *ncoeur* égal à 1.5 et de diamètre compris entre 50 et 90*µ*[6], qui est entourée d'une gaine d'indice de réfraction *n<sup>q</sup>* plus faible que  $n_c$  de diamètre égal à 125 $\mu$ [8].

Les fibres optiques se séparent en fonction de leur géométrie interne se séparent en deux catégories : à saut d'indice et à gradient d'indice, et en fonction du nombre de modes s'y propageant. Elles se séparent en fibres multi-modes et mono-mode[9].

#### **1.3.2 Fibres multimodes :**

Ces fibres ont pour caractéristique de transporter plusieurs modes elle sont utilisée uniquement pour des bas débit ou de courtes distances[6].

Le diamètre du cœur est compris entre 50 et 90*µ* et pour le diamètre extérieur de la gaine de 125*µ*. Dans cette catégorie on distingue deux type de fibres, à saut d'indice et à gradient d'indice[4].

**Fibres multimodes à saut d'indice :** C'est le modèle le plus simple, les indices du cœur et de la gaine sont constants, ils changent brutalement entre le cœur et la gaine. Le cœur a relativement un gros diamètre par rapport à la longueur d'onde de la lumière[10].

**Fibres multimodes à gradient d'indice :** Ces fibres sont caractérisées par le diamètre du cœur qui est de deux à quatre fois plus petit et le cœur est constitué de couches successives à indice de réfraction de plus en plus grand[11].

### **1.3.3 Fibres monomodes :**

Ce type de fibre, sont caractérisées par un diamètre de cœur beaucoup plus petit pour avoir un seul mode de transmission.

Elles sont utilisées pour les transmission a très longue distance en raison de leur faible atténuation et de leur faible dispersion[12].

la figure ci dessous résume les déférents types de fibres optique.

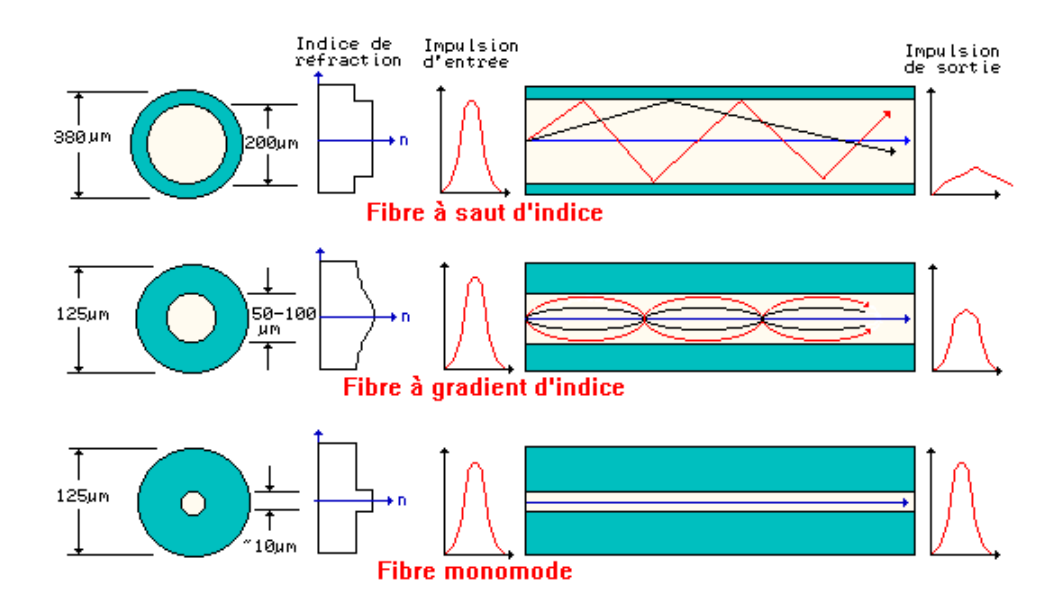

Figure 1.4 – schéma d'une fibre optique

#### **1.3.4 Ouverture numérique :**

L'ouverture numérique est un paramètre important de la fibre, c'est une mesure définissant l'angle maximal d'injection d'un signal dans une fibre optique elle est définie par :

$$
ON = sin\Theta = \sqrt{n_c^2 - n_g^2}
$$
\n(1.2)

avec :Θ l'angle d'acceptante ou l'angle d'admission de la fibre.

*ncoeur* :indice du milieu cœur

*ngaine* :indice du milieu gaine

Cela veut dire qu'un rayon qui entre dans la fibre avec un angle d'incidence inférieur à l'angle limite sera guidé de façon normal, c'est-à dire en suivant le principe de réflexion total interne au sein du cœur de la fibre.

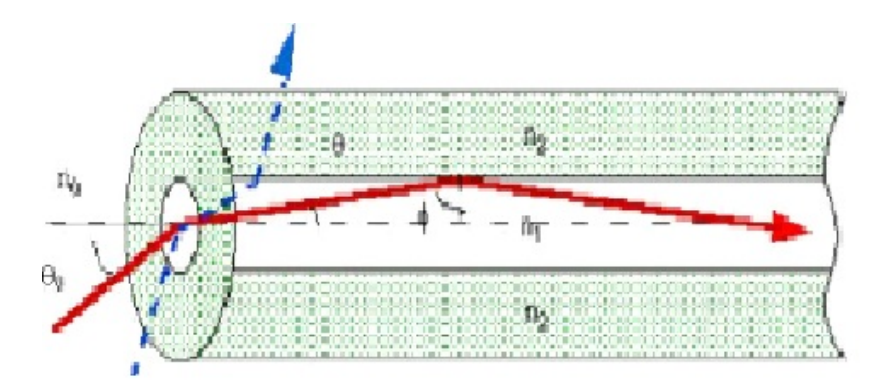

Figure 1.5 – schéma de la propagation de la lumière dans une fibre optique

### **1.4 Mode de pompage : Pompage optique par diode laser**

Le pompage peut être optique (absorption de photons) ou électrique (états excités créés suite à des collisions dans une décharge électrique par exemple), ou bien pompage chimique, et il y a aussi pompage semi-conducteur. Dans les lasers à fibre, le choix du pompage est un élément important dans la réalisation du système laser [3], c'est avec le pompage optique qu'on obtient une inversion de population.

Les diodes laser étaient envisagés le début des années soixante,mais n'étaient utilisées que depuis les années quatre-vingt, c'est le moment où les techniques de fabrication se sont améliorées[13]. Les diodes laser ont la capacité de pomper d'autres lasers avec des puissances supérieures a 100 mw, elles ne sont pas comme d'autres lasers mais elle sont des caractéristiques excellentes :

La première caractéristique des diodes laser est qu'elle présente une très grande divergence et une asymétrie, dues principalement aux dimensions très petites de la zone active d'émission, elles sont plus compactes et plus fiables, et de plus elles sont plus efficaces[14]. Il y a deux façon de pomper par diode laser :

**Pompage transversal :** qui est caractérisé par des faisceaux de moins bonne qualité, ce type de pompage utilisé pour les diodes de pompe de forte puissance et de faible luminance.

**Pompage longitudinal :** C'est le plus efficace car il donne des faisceaux de bonne qualité spatiale[15], et un bon recouvrement entre le faisceau de pompe et le faisceau intra-cavité donc une faible perte en énergie implique une meilleure stabilité du laser.

**Utilisation des diodes laser :** Les diodes laser sont utilisées dans de nombreuses applications, d'une part comme substitut des lasers à gaz car elles présentent une puissance équivalente à moindre prix, d'autre part comme laser pompe pour le laser à cristaux. Mais leur utilisation principale concerne les télécommunications où elles permettent grâce à leurs fréquences de modulation élevées d'alimenter les réseaux de transmission à fibres optiques[16].

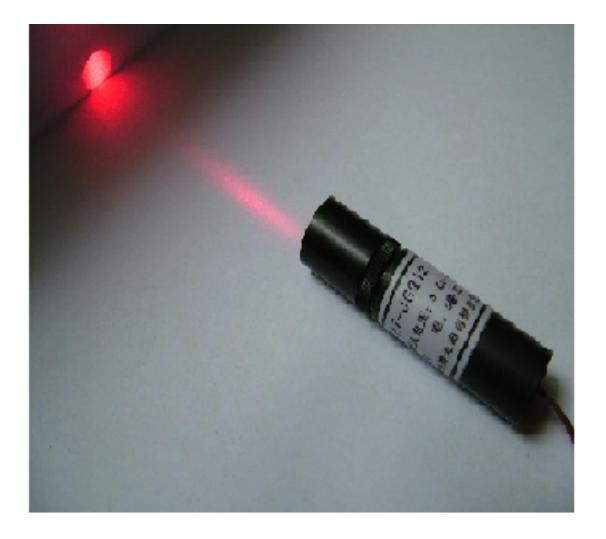

Figure 1.6 – image d'une diode laser émettant dans le rouge

# **Chapitre 2**

## **Dynamique du laser**

Dans ce chapitre, nous développons d'une part un modèle mathématique permettant de comprendre le fonctionnement du laser. Il consiste en l'évolution temporelle de la l'inversion de population du milieu actif et en l'évolution temporelle de la densité de photons dans la cavité. D'autre part, rappellerons les différentes méthodes numériques utilisées pour la résolution de ces équations régissant la dynamique du laser.

### **2.1 Caractéristiques des ions dopés :**

A l'origine du phénomène d'amplification optique se trouve l'interaction de la lumière avec les ions terres rares, cette interaction donnera donc naissance à des transitions entre les différents niveaux d'énergies de ces ions[17].

L'atome d'ytterbium de numéro atomique  $Z = 70$  fait partie de la famille des lanthanides ou terre-rare, sa couche électronique 4f est partiellement remplie, c'est-elle qui est responsable des propriétés optiques des ions terres rares[18].

L'ion ytterbium possède deux niveaux d'énergie a l'état fondamental  $F_{5/2}$  et  $F_{7/2}$  et une fois introduit dans sa matrice d'accueil, ces deux niveaux se décomposent en trois et quatre sous niveaux respectivement appelés sous niveaux Stark [19], cette dégénérescence est dû à un champ électrique permanent généré par la distribution de charges appelé champ cristallin[20].

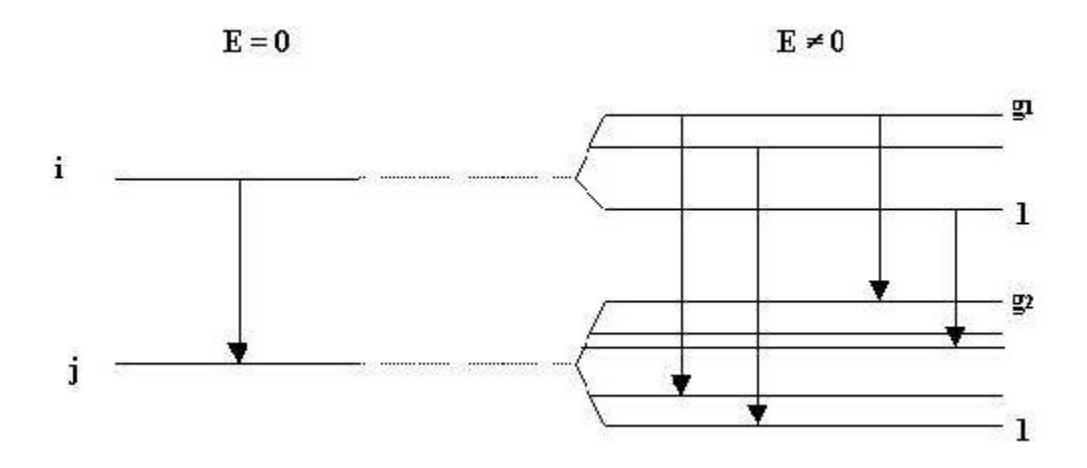

Figure 2.1 – effet Stark sous l'action d'un champ électrique cristallin

### **2.1.1 Diagramme énergétique de l'ion ytterbium :**

L'ion ytterbium possède une sous couche *f* incomplète schématisée par sept cases quantiques et chacune de ces cases possède deux électrons de spin opposés, et de moment angulaire orbital respectif  $\ell$  compris entre -3 et 3.

le spin total S est égal à 1/2(voir la figure ci dessous), le moment angulaire orbital total L est égal à 3, et comme $|L-S|$  ≤  $j$  ≤  $|J+S|$  donc le moment angulaire total J ne peut prendre que deux valeurs : 5/2 et 7/2. Cela implique que l'ion ytterbium ne possède que deux niveaux énergétique indiqué précédemment.

D'après la règle de Hund,lorsque plus de la moitié d'une sous couche électronique est remplie le niveaux fondamental correspond à la plus grande valeur de J, c'est le cas ici.Par conséquent ces deux niveaux énergétiques participent au fonctionnement laser de l'ion ytterbium : le niveau fondamental  $F_{7/2}$  et le niveau excite  $F_{5/2}$  [16].

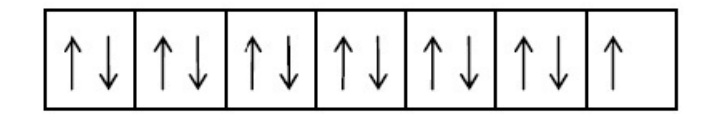

Figure 2.2 – configuration électronique de l'ion ytterbium

### **2.1.2 Transitions entre les niveaux d'énergie :**

Il existe 3 types de transitions entre les niveaux d'énergie :

#### **L'absorption :**

Soit un atome dans son état fondamental d'énergie  $E_0$  et  $E_1$ , l'énergie de son premier état excité telle que  $\Delta E = E_1 - E_0$ , irradions cet atome avec une fréquence  $\nu =$  $\triangle^{\bullet\bullet}$ *E h* ; sous l'impact du photon l'atome peut effectue la transition vers le niveau 1 avec absorption du photon, et l'absorption peut s'effectuer entre n'importe quels niveaux.

### **Émission spontanée :**

Si l'atome est initialement dans un état excité *E*<sup>1</sup> n'est soumis à aucune perturbation, il effectue la transition spontanée vers l'état *E*<sup>0</sup> de façon imprévisible et aléatoire.

### **Émission stimulée :**

Soit un atome dans l'état excité 1 sous l'impact d'un photon de fréquence *ν* telle que : *hν* =*E<sup>i</sup>* − *E*0, l'atome peut retombé vers le niveau fondamental en émettant un deuxième photon *hν* de même caractéristique spatiale et temporelle que le photon émis(cohérence spatiale et temporelle). Donc le système recevant un photon, cède deux photons, c'est ce qu'on appelle l'amplification de lumière.

#### **2.1.3 Spectroscopie des ions ytterbium :**

L'ion ytterbium est un quasi trois niveaux caractérisé par une long durée de vie de l'état métastable qui est de l'ordre de 800 *µs* ce qui induira un bon stockage de l'énergie de pompe et en conséquence un gain important.

Pour amener les électrons d'un niveau fondamental à un niveau d'énergie plus haut (comme indiqué dans la figure 2.3) il faut effectuer un pompage optique par l'intermédiaire d'une diode laser de pompe à 980*nm* ce qui va induire un phénomène d'absorption et permettre d'apporter suffisamment d'énergie[17].

### **2.2 Mise en équation du fonctionnement du laser :**

Dans cette partie on modélise le fonctionnement du laser avec deux équations mathématiques qui correspond respectivement a l'inversion de population dans le milieux amplificateur  $Yb^{3+}$  et à la densité de photons à l'intérieure de la cavité laser en utilisant le bilan des populations des différents niveaux d'énergie mis en jeu[21].

### **2.2.1 Évolution temporelle de l'inversion de population :**

Comme indiqué précédemment l'ion d'ytterbium  $Yb^{3+}$ se modélise comme un système quasi trois niveaux (voir le schéma ci dessous).

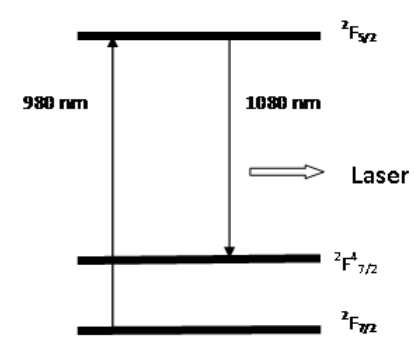

Figure 2.3 – spectroscopie de l'ion ytterbium

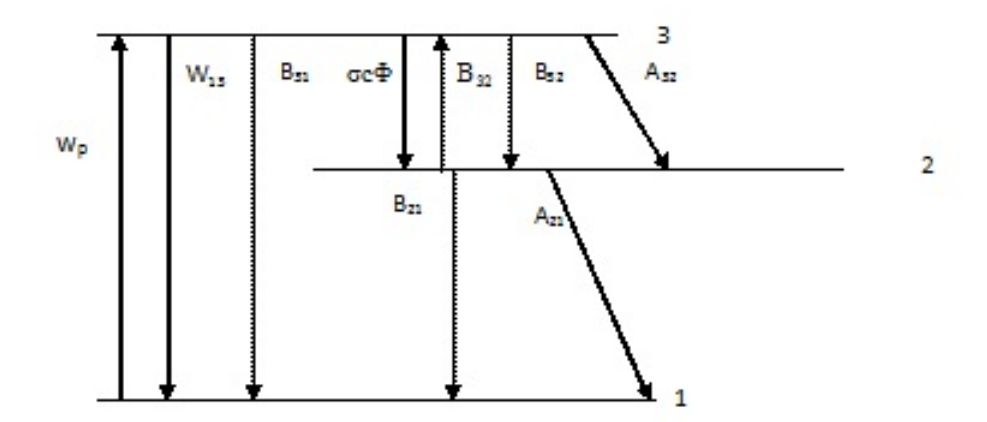

FIGURE 2.4 – diagramme des niveaux d'énergies d'ions  $Yb^{3+}$ 

On associe à chaque niveau d'énergie une densité de population *n<sup>i</sup>* en ions.*m*<sup>−</sup><sup>3</sup> . Nous définissons les différents paramètre qui apparaissent dans le diagramme des niveaux d'énergie de l'ion ytterbium comme suit :

 $W_p$ : taux de pompage  $(s^{-1})$ , du niveaux 1 vers le niveaux 3. *σ* : est la section efficace (*m*<sup>2</sup> ) d'émission induite a la longueur d'onde 1080*nm* du niveau 3 vers 2. Φ : densité des photons (*m*<sup>−</sup><sup>3</sup> ) du signal laser a 1080*nm*. *c* : vitesse de la lumière dans le vide (*m.s*<sup>−</sup><sup>1</sup> ).  $A_{32}$ :taux de dés excitation radiatif  $(s^{-1})$  du niveau 3 vers le niveau 2.  $A_{21}$ :taux de des excitation non radiative  $(s^{-1})$  du niveau 2 vers le niveau 1. En négligeant :

Le taux d'émission stimulée (*s* −1 ) du niveaux 3 vers le niveaux 1 et celui du niveau 3 vers le niveau 2.

Le taux d'absorption  $(s^{-1})$  du niveau 2 vers le niveau 3.

Le taux de dés excitation radiatif (*s* −1 ) du niveau 3 vers le niveau 1, et celui du niveau 2 vers le niveau 1.

Les equations d'évolution des densités de population des différents niveaux d'énergies s'écrivent :

$$
\frac{dn_1}{dt} = -W_p n_1 + A_{21} n_2. \tag{2.1}
$$

$$
\frac{dn_2}{dt} = \sigma c \Phi n_3 + A_{32} n_3 - A_{21} n_2. \tag{2.2}
$$

$$
\frac{dn_3}{dt} = W_p n_1 - A_{32} n_3 - \sigma c \Phi n_3. \tag{2.3}
$$

Nous faisons d'analyse et les approximations suivantes :

La durée de vie des ions ytterbium dans le niveau d'énergie méta-stable (3) est de l'ordre de 0.8*ms*[22] elle est très supérieure a la durée de vie du niveaux d'énergie 2 qui est de l'ordre de 0*.*2*ms*. Ceci justifie l'existence de l'émission laser entre le niveau 3 et le niveau 2.

l'inversion de population dans le milieu actif  $Yb^{3+}$  est la différence entre la population du niveau 3 et la population du niveau 2 on écrit :

$$
n = n_3 - n_2 \tag{2.4}
$$

en dérivant par apport au temps on trouve :

$$
\frac{dn}{dt} = \frac{dn_3}{dt} - \frac{dn_2}{dt} \tag{2.5}
$$

remplaçant les equations 2*.*2 et 2*.*3 dans l'équation 2*.*4 on obtient :

$$
\frac{dn}{dt} = W_p n_1 - A_{32} n_3 - \sigma_{32} c \Phi n_3 - \sigma c \Phi n_3 - A_{32} n_3 + A_{21} n_2 \tag{2.6}
$$

La population totale s'écrit :

$$
n_t = n_1 + n_3 \tag{2.7}
$$

 $n_2$  se dépeuple rapidement donc  $n_2$  est négligeable devant  $n_3$  alors :

$$
n \simeq n_3 \tag{2.8}
$$

En remplaçant les equations  $(2.7)$  et  $(2.8)$  et en négligeant  $n_2$  devant  $n_3$ , l'équation de l'inversion de population s'écrit :

$$
\frac{dn}{dt} = W_p(n_t - n) - 2\sigma c \Phi n - 2A_{32}n
$$
\n(2.9)

Le premier terme représente l'absorption de la pompe pour réalisé l'inversion de population entre le niveau 3 et 2.

Le second terme est le taux d'émission stimulée du niveau 3 vers le niveau 2.

Le troisième terme correspond l'émission spontanée du niveau 3 vers le niveau 2.

### **2.2.2 Évolution temporelle de la densité de photons a l'intérieur de la cavité laser :**

Pour d'écrire la variation temporelle de la densité de photons *<sup>d</sup>*<sup>Φ</sup>  $\frac{d}{dt}$  dans la cavité laser, on néglige les variations spatiales devant les variation temporelles de plus on prend que les pertes par réflexions des miroirs de Bragg.

Le nombre de photons créés par émission stimulée grâce à l'inversion de population est donné par :

$$
\sigma c \Phi n \tag{2.10}
$$

La variation par rapport au temps de la densité de photons, égale au nombre de photons créés par émission stimulée par unité de temps moins le nombre de photons perdus par unité de temps[23]. Alors l'équation de la densité de photons a l'intérieur de la cavité laser s'écrit :

$$
\frac{d\Phi}{dt} = \sigma c \Phi n - \frac{\Phi}{\tau_c} \tag{2.11}
$$

où *τ<sup>c</sup>* dépend des pertes par réflexion des miroirs de Bragg, elle représente la durée de vie des photons dans la cavité.

Elle s'écrit :  $\tau_c = -$ 2*L*  $c \ln(R_1R_2)$ *L* :longueur de la cavité vaut 0*.*3*m R*<sup>1</sup> :coefficient de réflexion du premier miroir *R*2=coefficient de réflexion du deuxième miroir

### **2.3 La forme a dimensionnelle des equations (2.9) et (2.11) :**

$$
\frac{dn}{dt} = 1 - (1 + 2.A_{32}/W_p)\mathbf{n} - (2.\sigma \mathbf{c}/W_P) \Phi \mathbf{n}
$$

$$
\frac{d\Phi}{dn} = (\sigma cn_t/W_p)\mathbf{n}\Phi - (1/(\tau_c.W_p))\Phi
$$

### **2.4 Étude des paramètres au seuil laser :**

au seuil laser : on a :

$$
\frac{dn}{dt} = 0\tag{2.12}
$$

$$
\frac{d\Phi}{dt} = 0\tag{2.13}
$$

Alors en écrit :

$$
W_p(n_t - n_s) - 2\sigma c \Phi_s n_s - 2A_{32}n_s = 0 \tag{2.14}
$$

$$
\sigma c \Phi_s n_s - \frac{\Phi_s}{\tau_c} = 0 \tag{2.15}
$$

de  $(2.14)$  et  $(2.15)$  on obtient :

$$
n_s = \frac{1}{\sigma c \tau_c}
$$
  

$$
\Phi_s = W_p(\frac{\tau_c n_t}{2} - \frac{1}{2\sigma c}) - \frac{A_{32}}{\sigma c}
$$

### **2.5 Méthodes de résolution numérique :**

La résolution de ces équations mathématiques, se font avec des méthodes numériques, la fonction résolu avec ces méthodes est de la forme : *dy*  $\frac{dy}{dx} = f(x,y)$ . Les principales méthodes peuvent être résumées ainsi :

#### **2.5.1 Méthode des différences finies (FDTD) :**

La méthode F.D.T.D (Finite Difference Time Domain) ou la méthode des différences finies dans le domaine temporel, est une approche numérique permettant la résolution des équations différentielles dans le domaine temporel[24]. En analyse numérique, la méthode des différences finies est une technique courante de recherche de solutions approchées d'équations aux dérivées partielles qui consiste à résoudre un système de relations liant les valeurs des fonctions inconnues en certains points suffisamment proches les uns des autres.

#### **2.5.2 Méthode de Taylor :**

La formule de Taylor, du nom du mathématicien Brook Taylor qui l'établit en 1712, permet l'approximation d'une fonction plusieurs fois dérivable au voisinage d'un point par un polynôme dont les coefficients dépendent uniquement des dérivées de la fonction en ce point.

Le développement de Taylor autorise une généralisation immédiate de la méthode d'Euler, qui permet d'obtenir des algorithmes dont l'erreur de troncature local est d'ordre plus élevé. Avec cette méthode en évalue la fonction  $y_{i+1}$  comme suit :

$$
y_{i+1} = y_i + h f(x_i, y_i) + \frac{h^2}{2} (\frac{\eth f(x_i, y_i)}{\eth t} + \frac{\eth f(x_i, y_i)}{\eth y} f(x_i, y_i))
$$

 $(2.16)$ 

*h* :le pas du temps.

#### **2.5.3 Méthode d'Euler :**

La méthode d'Euler est la plus simple pour la résolution numérique d'équations différentielles ordinaires. Mais, elle est relativement peu utilisée en raison de sa faible précision[25]. Cette méthode permet d'évaluer la fonction *y<sup>i</sup>*+1 par :

$$
y_{i+1} = y_i + h f(x_i, y_i)
$$
\n(2.17)

avec : h est le pas du temps. Cette méthode est d'ordre 1 et est instable.

#### **2.5.4 Méthodes de Runge et Kutta :**

Ce sont des méthodes d'analyse numérique d'approximation de solutions d'équations différentiels,elles ont été nommées ainsi en l'honneur des mathématiciens Cart Runge et Martin Wilhem Kutta lesquels élaborèrent les méthodes en 1901.

Les méthodes de Runge Kutta sont des méthodes bien connues de résolution numérique d'équations différentielles ou de systèmes d'équations différentielles avec des conditions initiales à l'origine[26].

#### **Principe de la méthode :**

Ces méthodes reposent sur le principe de l'itération, c'est-a dire qu'une première estimation de la solution est utilisée pour calculer une seconde estimation plus précise et ainsi de suite.Elles utilisent le même principe que celle d'Euler mais apportent des meilleures précisions.

#### **Méthodes de Runge et Kutta a l'ordre 2 :**

Dans cette méthode d'intégration d'une équation différentielle, on obtient une précision au deuxième ordre en utilisant la dérivée au point de départ *x<sup>i</sup>* pour trouver un point intermédiaire. On utilise ensuite la dérivée en ce point pour trouver la valeur suivante de la fonction. On calcule la dérivée de *y*(*x*) au point *x<sup>i</sup>*

$$
k_1 = \left(\frac{dy}{dx}\right)_{x=x_i} = h f(x_i, y_i)
$$
\n(2.18)

puis on calcule la dérivée au point *x<sup>i</sup>* + *h* 2

$$
k_2 = \left(\frac{dy}{dx}\right)_{x=x_i+\frac{h}{2}} = hf(x_i + \frac{h}{2}, y_i + \frac{k_1}{2})\tag{2.19}
$$

on écrit alors :

$$
y_{i+1} = y_i + k_2 \tag{2.20}
$$

#### **Méthodes de Runge et Kutta a l'ordre 4 :**

La méthode de Runge Kutta d'ordre 4 permet d'évaluer la fonction  $y_{i+1}$  par :

$$
y_{i+1} = y_i + \frac{h}{6}(k_1 + 2k_2 + 2k_3 + k_4)
$$
\n(2.21)

avec :  $k_1 = f(x, y)$   $k_2 = f(x + \frac{h}{2})$  $\frac{h}{2}k_1, y + \frac{h}{2}$  $\frac{h}{2}$  $k_3 = f(x + \frac{\hbar}{2})$  $\frac{\hbar}{2}k_2, y + \frac{\hbar}{2}$  $\frac{h}{2})$  $k_4 = f(x + hk_3, y + h)$ *h* : le pas de temps.

# **Chapitre 3**

## **Résultats de simulation et discutions**

On a modélisé notre laser par deux équations qui sont l'inversion de population du milieu amplificateur *Y b*3+, et la densité de photons dans la cavité laser. A l'aide du logiciel MATLAB, en utilisant la méthode de Runge et Kutta d'ordre 4 ; nous avons simulé l'inversion de population et la densité de photons en fonction des différents paramètres :

- Taux de pompage.
- Longueur de la cavité laser.
- Coefficient de réflexion du miroir de sortie.

Les résultats obtenus sont donnés dans ce chapitre.

### **3.1 Programmes utilisés :**

Les deux méthodes : Runge Kutta d'ordre 2 et Runge Kutta d'ordre 4 ont été utilisés.Les programmes corresponds ont été fuit et sont donnés ci-dessous :

#### **Runge Kutta à l'ordre 2 :**

function :Kutta ordre 2

```
Partie déclaration : global n, \Phi, b1, b2, a1, a2, w<sub>p</sub>, A<sub>32</sub>, dt, τ<sub>c</sub>, n<sub>t</sub>, σ.
temps = 1000000;enreg = 1000;
vn =zero(temps/enreg,1);
v\Phi = v\eta;
t = \nu n;
W_p = \text{(variable)};s<sup>-1</sup>
c = 3.10^8;m.s<sup>-1</sup>
L = (variable);m
R_1 = (variable);
R_2 = 1;
```

$$
\tau_c = \frac{2.L}{c \log R_1 R_2};
$$
\n
$$
A_{32} = 0,8.10^{-3}; s^{-1}
$$
\n
$$
\sigma = 3.10^{-24}; m^2
$$
\n
$$
n_t = 1.10^{26}; ions.m^{-3}
$$
\n
$$
a_1 = 1 + 2.A_{32}/W_p;
$$
\n
$$
a_2 = 2.sigma.c/W_p;
$$
\n
$$
b_1 = sigma.c.nt/W_p;
$$
\n
$$
b_2 = 1/(\tau_c.W_p);
$$

 $dt = min(1, \tau_c \cdot W_p) / 1000$ ;

*n*=0.001 ;  $\Phi{=}1.10^{23}$  ;

$$
k=0;
$$

**Le programme :** for i=1 :temps;

```
k_1 = dt.f_1(n, \Phi);
k_2=dt.f_1(n+k_1./2,\Phi);
n = n + k_2;
    k_1 = dt.f_2(n, \Phi);
k_2 = dt.f_2(n, \Phi + k_1./2);
\Phi = \Phi + k_2;if mod(i, \text{nemrg}) == 0k = k + 1;
n(k)=n;v\Phi(k)=\Phi;
t(k)=k.dt;disp(i)
end
end
    vn=nt
.vn ;
t = t./W_p;
figure ; plot(t,vn) ;
figure ;plot(t,v\Phi);
    function a = f_1(n, \Phi)global a1 a2
a=1-a1.n - a2.Φ.n
function a=f_2(n,\Phi)global b_1 b_2
```
 $a=b_1.n.\Phi - b_2.\Phi$ 

#### **Runge et Kutta a l'ordre 4 :**

**Partie déclaration :** global  $n$ ,  $\Phi$ ,  $b$ 1,  $b$ 2,  $a$ 1,  $a$ 2,  $w_p$ ,  $A_{32}$ ,  $dt$ ,  $\tau_c$ ,  $n_t$ ,  $\sigma$ .  $temps = 1000000;$  $enreg = 1000;$  $vn =$ zero(temps/enreg,1);  $v\Phi = v\eta$ ;  $t = \nu n$ ;  $c = 3.10^8$ ;*m.s*<sup>-1</sup>  $L = (variable)$ ;*m*  $R_1$  = (variable);  $R_2 = 1$ ;  $\tau_c =$ 2*.L c.*  $\log R_1R_2$  $A_{32} = 0.8.10^{-3}$ ;*s*<sup>-1</sup>  $W_p = \text{(variable)}$ ;*s*<sup>-1</sup>  $n_t = 1.10^{26}$ ;*ions.m*<sup>-3</sup> *σ*=3*.*10<sup>−</sup><sup>24</sup> ;*m*<sup>2</sup> ;  $a_1 = 1 + 2.A_{32}/W_p$ ;  $a_2=2.\text{sigma.c}/W_p$ ;  $b_1=$ *sigma.c.nt*/ $W_p$ ;  $b_2 = 1/(\tau_c \cdot W_p);$  $dt = min(1, \tau_c \cdot W_p) / 1000$ ; *n*=0.001 ;  $\Phi$ =1.10<sup>23</sup>;  $k=0;$ 

**Le programme :** for i=1 :temps;

 $k_1 = dt \cdot f_1(n, \Phi)$ ;  $k_2=dt.f_1(n+k_1./2,\Phi)$ ;  $k_3 = dt \cdot f_1(n+k_2)/(2,\Phi)$ ;  $k_4 = dt \cdot f_1(n + k_3, \Phi)$ ; *n*=*n*+*k*1*./*6+*k*2*./*3+*k*3*./*3+*k*4*./*6 ;

 $k_1 = dt.f_2(n, \Phi);$  $k_2=dt.f_2(n,\Phi+k_1./2);$  $k_3 = dt.f_2(n, \Phi + k_2./2)$ ;  $k_4 = dt.f_2(n, \Phi + k_3);$ Φ=Φ+*k*1*./*6+*k*2*./*3+*k*3*./*3+*k*4*./*6 ; if  $mod(i, nemg) == 0$  $k = k + 1$ ;  $n(k)=n;$  $\Phi(k)=\Phi$ ;  $t(k)=k.dt;$ disp(i) end end v*n*=*n<sup>t</sup>* .v*n* ; t=t./ $W_p$ ; figure ;  $plot(t,vn)$  ; figure ;plot $(t,v\Phi)$  ; function  $a = f_1(n, \Phi)$ global  $a_1$   $a_2$  $a=1-a_1.n-a_2.\Phi.n;$ function  $a=f_2(n,\Phi)$ global  $b_1$   $b_2$  $a=b_1.n.\Phi - b_2.\Phi$ ;

### **3.2 Influence des différents paramètres :**

### **3.2.1 Sur l'évolution de l'inversion de population :**

Nous avons estimé la variation temporelle de l'inversion de population, pour les différentes valeurs de la longueur de la cavité laser, du coefficient de réflexion du miroir de sortie et du taux de pompage.

### **La longueur de la cavité laser :**

En faisant varier la longueur de la cavité laser de 0.3*m* à 10*m* pour un taux de pompage  $W_p$ =  $6.10<sup>4</sup>s<sup>-1</sup>$ , et un coefficient de réflexion de 0.65, nous obtenons les résultats dont certains sont représentés sur les figures : (3.1) à (3.3).

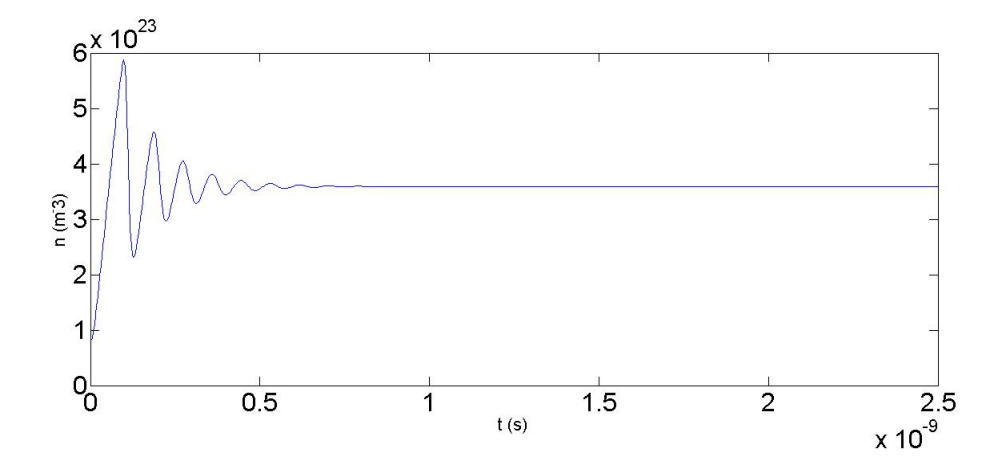

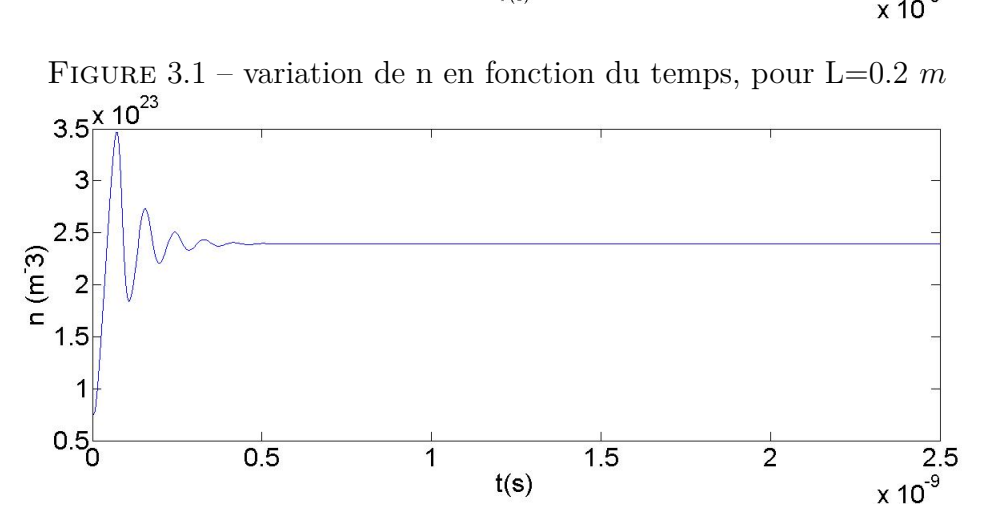

Figure 3.2 – variation de n en fonction du temps, pour L=0.3 *m*

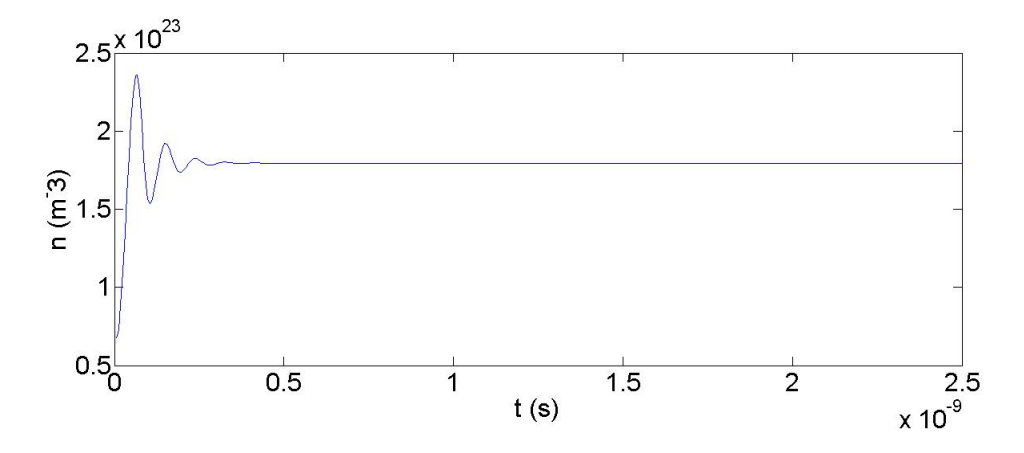

Figure 3.3 – variation de n en fonction du temps, pour L=0.4 *m*

**Discussion :** Nous avons tout d'abord remarqué sur les figures  $(3.1)$  a  $(3.3)$  deux régimes : un régime transitoire et un régime stationnaire. On remarque que plus la longueur de la cavité augmente plus le régime stationnaire est vite atteint. Cela s'explique par le fait que lorsque le nombre d'ions augmente, l'émission laser se produit très rapidement.

De plus en observe que la valeur de l'inversion de population devient de plus en plus petite au seuil avec l'augmentation de la longueur de la cavité laser, cela se justifie par les équations au seuil données aux 2 *eme* chapitre.

### **Le coefficient de réflexion du miroir de sortie :**

En faisant varier le coefficient de réflexion R de 0.2 à 0.9 pour une longueur L égale 0.3 m et un taux de pompage  $W_p = 6.10^4 s^{-1}$ , on obtient les résultats dont certains sont représentés sur les figures :  $(3.4)$  à  $(3.6)$ .

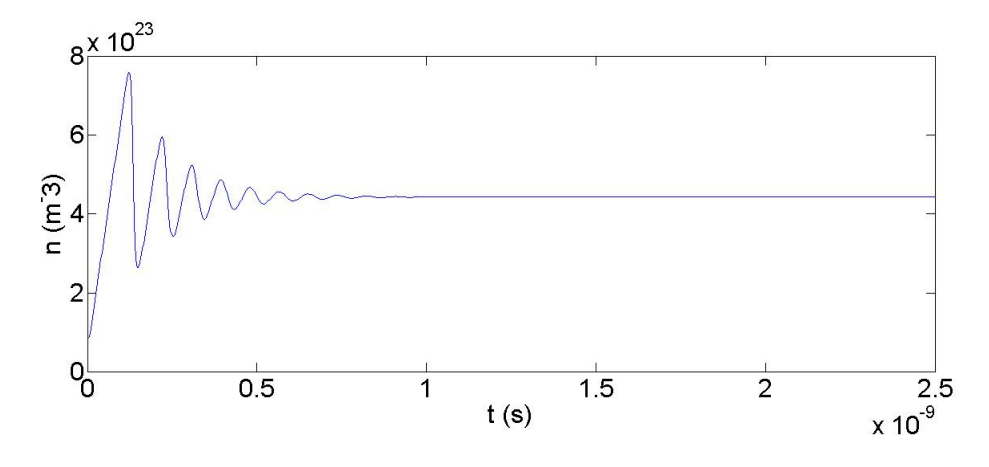

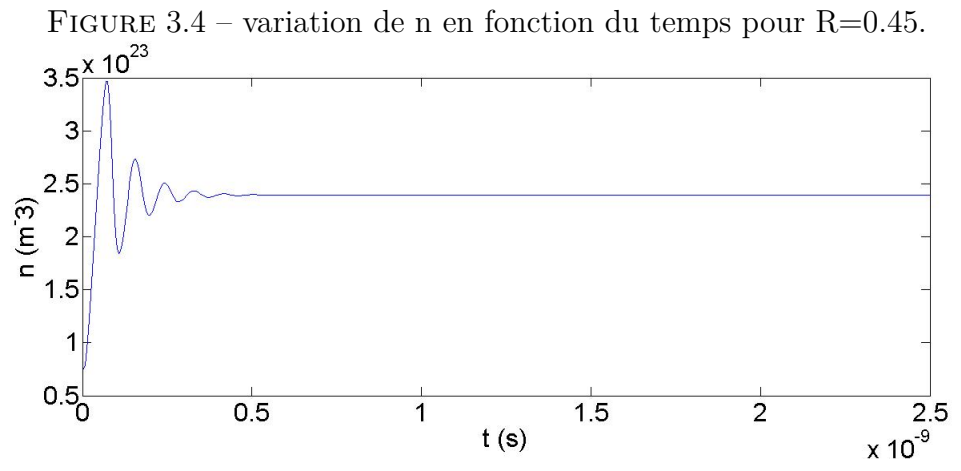

FIGURE  $3.5$  – variation de n en fonction du temps, pour R=0.65.

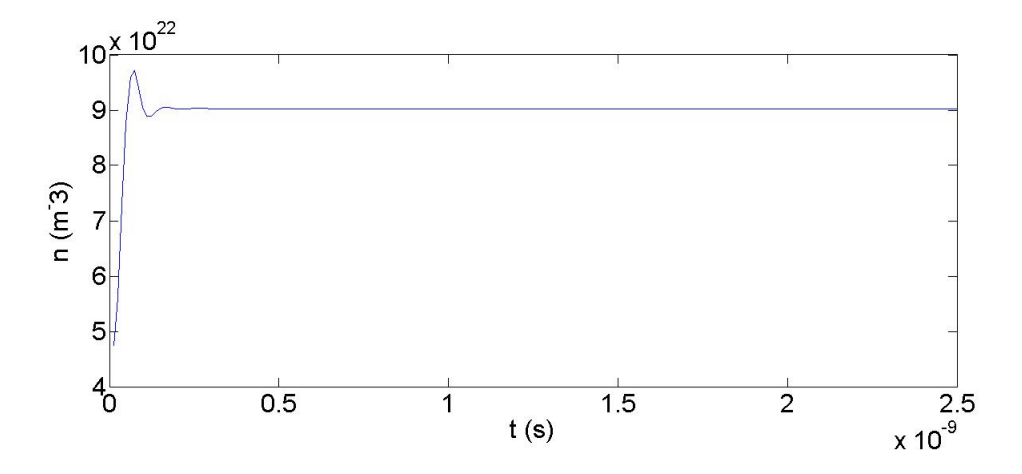

Figure 3.6 – variation de n en fonction du temps, pour R=0.85.

**Discussion :** Comme il à été mentionné auparavant,il y a deux régimes(le transitoire et le stationnaire). On observe clairement que la durée du régime transitoire diminue avec l'augmentation du coefficient de réflexion du miroir de sortie, on peut expliquer cela par le fait que l'augmentation du coefficient de réflexion du miroir de sortie implique une diminution des pertes dans la cavité, donc on atteint le régime stationnaire plus rapidement. Concernant la diminution de la valeur de l'inversion de population au seuil, à chaque augmentation du coefficient de réflexion, l'inversion de population diminue car celle-ci est inversement proportionnelle au coefficient de réflexion du miroir de sortie (voir les équations au seuil).

#### **Le taux de pompage :**

En fixant la valeur de R à 0.65 et celle de L à 0.3 m et en faisant varie le taux de pompage de  $1.10^4$  à  $3.10^{11} s^{-1}$ , on obtient des résultats dont certains sont représentés sur les figures : 3.7, 3.8, 3.9.

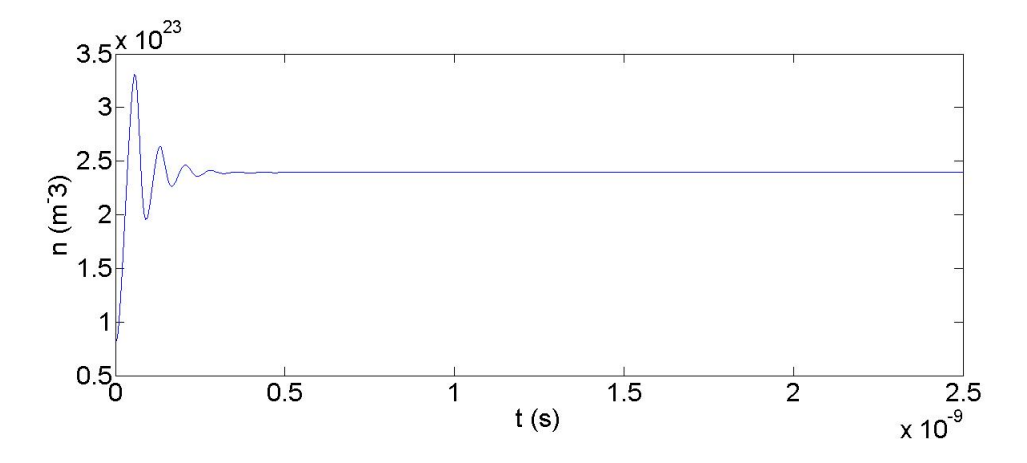

FIGURE 3.7 – variation de n en fonction du temps, pour  $W_p = 8.10^4 s^{-1}$ .

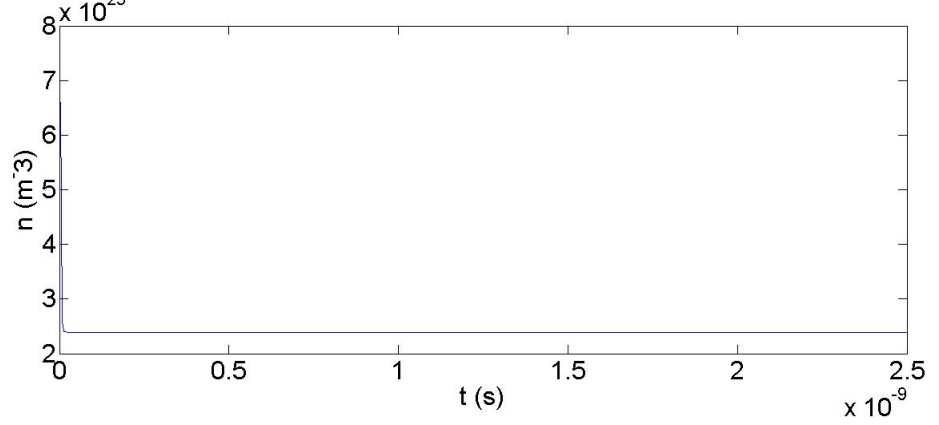

FIGURE 3.8 – variation de n en fonction du temps, pour  $W_p = 3.10^6 s^{-1}$ .

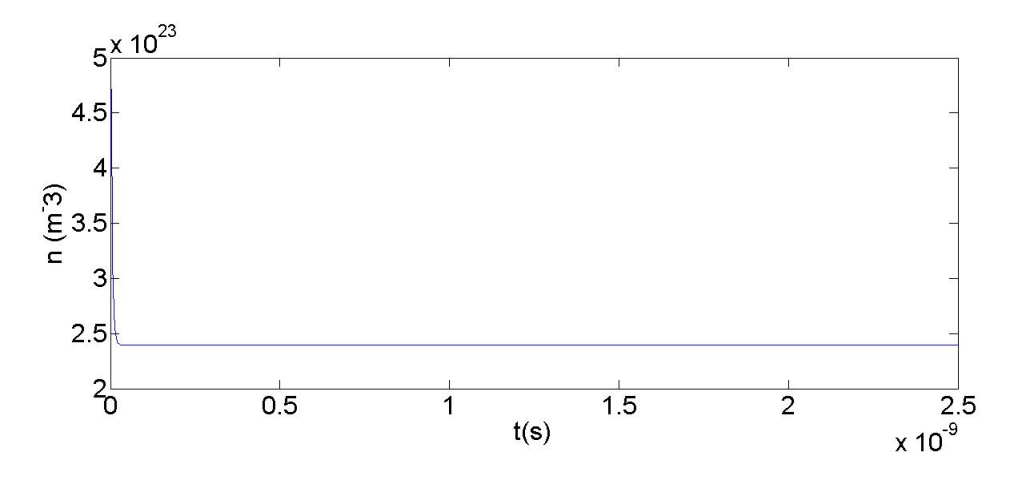

FIGURE 3.9 – variation de n en fonction du temps, pour  $W_p = 3.10^8 s^{-1}$ .

**Discussion :** Les figures 3.7, 3.8, et 3.9 nous montrent deux régimes : un régime transitoire qui est dû aux fait que notre pompage n'a pas atteint le seuil c'est a dire que les ions qui se trouvent au niveau fondamental ne remontent pas tous au dernier niveau, donc l'inversion de population ne se stabilise pas.

Par contre au régime stationnaire tous les ions se remontent au dernier niveau alors en atteint le pompage au seuil et l'inversion de population se stabilise. De plus elle garde la même valeur pour toute variation de  $W_p$ , c'est par ce que au seuil laser  $n_s$  ne dépend pas de  $W_p$  (voir les équations donnés aux seuil).

### **3.2.2 Sur l'évolution de la densité de photons :**

L'évolution de la densité de photons, a été étudié en faisant varier les même paramètres utilisés pour l'étude de l'inversion de population.

#### **La longueur de la cavité laser :**

En fixons le coefficient de réflexion R = 0.65 et le taux de pompage  $W_p = 6.10^4 s^{-1}$  pour différentes valeurs de L, nous obtenons des résultats dont certains sont représentés sur les figures : 3.10, 3.11, 3.12.

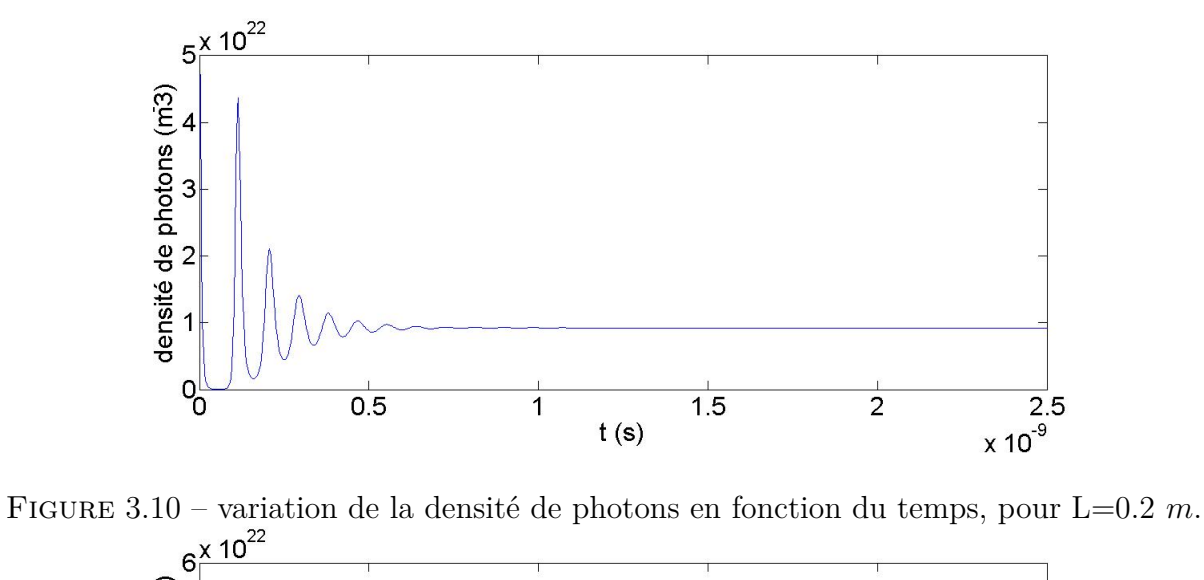

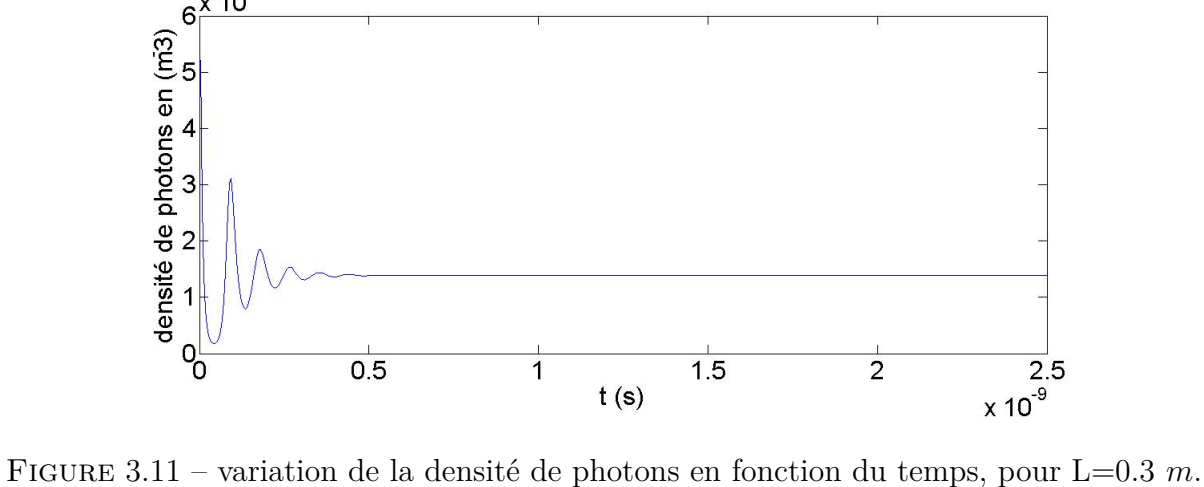

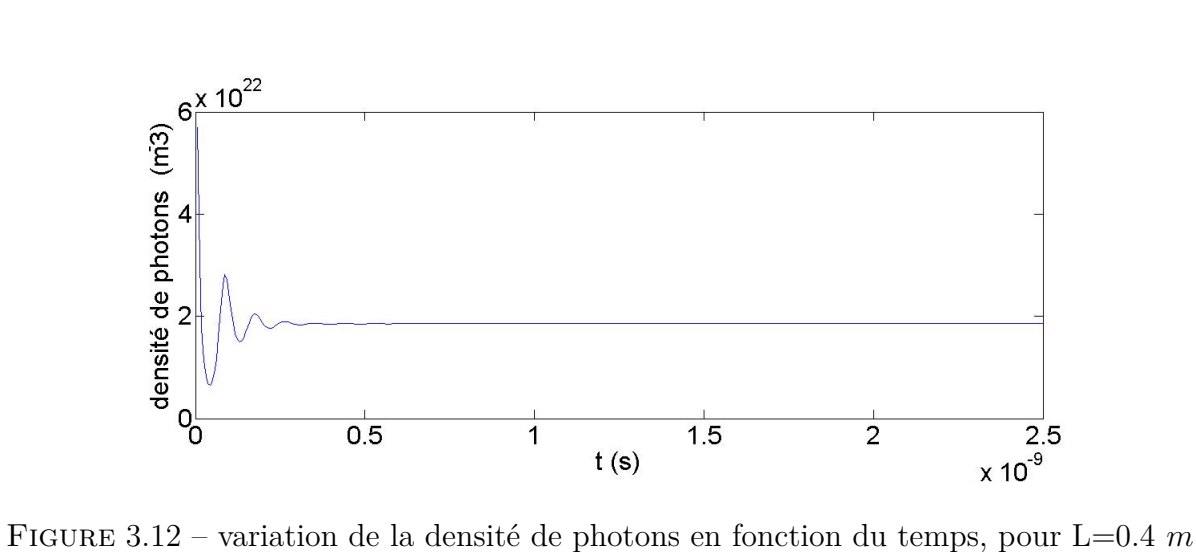

**Discussion :** Même dans l'évolution temporelle de la densité de photons il y a apparition de deux régimes (régime transitoire et régime stationnaire). La durée du régime transitoire diminue à chaque augmentation de la longueur de la cavité ceci nous aide à conclure que plus la longueur augmente plus le nombre d'ions augmente donc la production de photon sera plus rapide, et le seuil est vite atteint. L'évolution de la densité de photon est proportionnelle a la variation de la longueur de la cavité laser selon les équations données au seuil, les figures 3.10, 3.11, 3.12, montrent cette proportionnalité.

### **Le coefficient de réflexion du miroir de sortie :**

On prenant  $W_p = 6.10^4 s^{-1}$  et L =0.3 m, pour des valeurs de R allant de 0.2 à 0.9 nous obtenons des résultats dont certains sont représentés sur les figures :3.13, 3.14, 3.15.

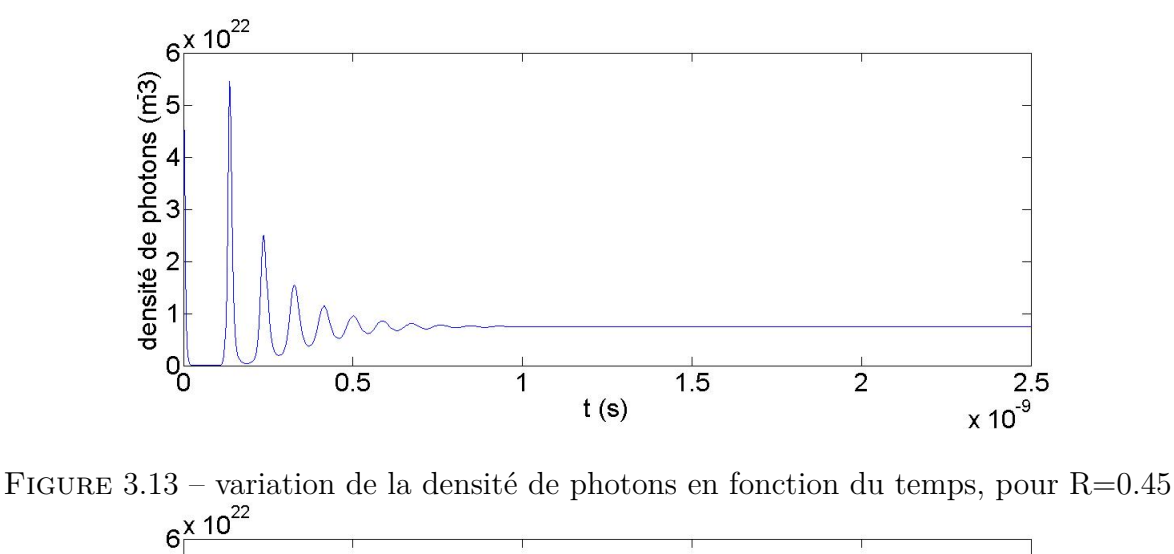

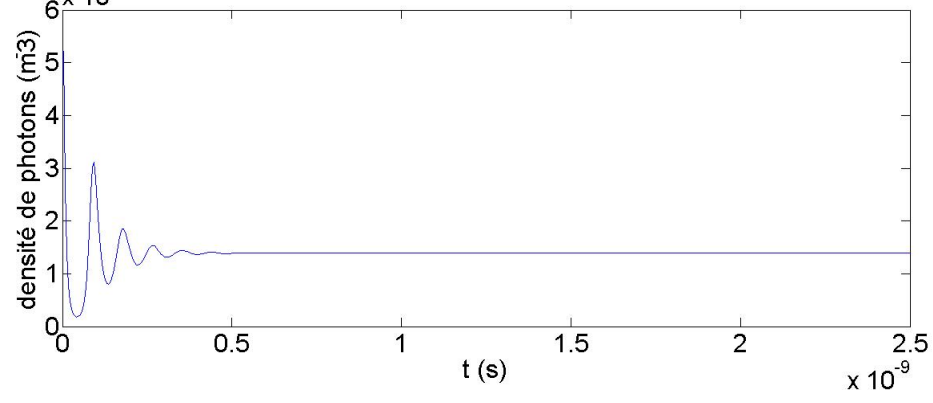

Figure 3.14 – variation de la densité de photons en fonction du temps, pour R=0.65

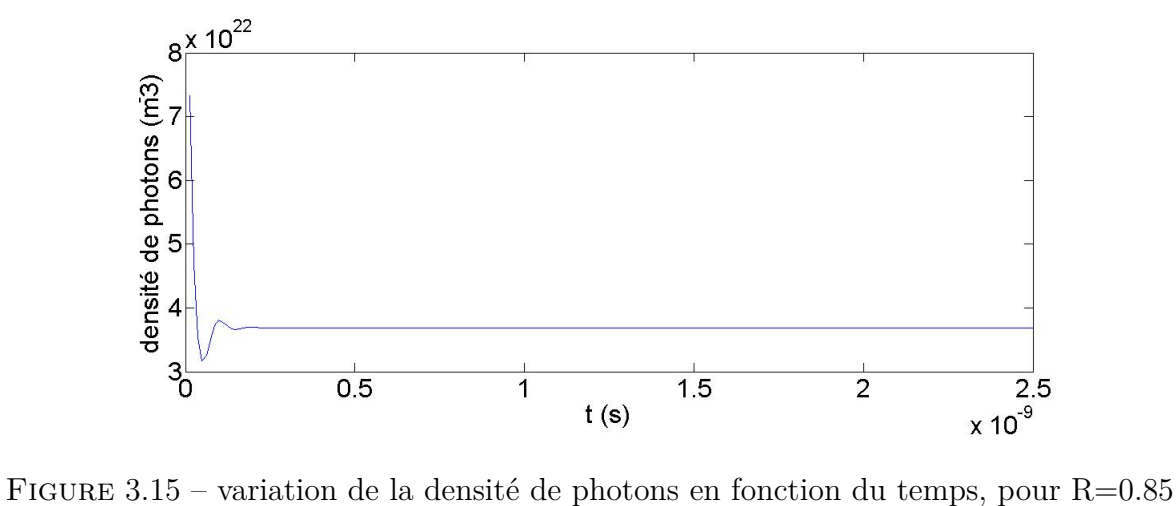

Comme indiqué sur les figures 3.13, 3.14 et 3.15 la variation temporelle de la densité de photons pour différentes valeurs de R, nous donne 2 régimes, un régime transitoire et stationnaire. L'augmentation du coefficient de réflexion du miroir de sortie diminue le temps de régime transitoire et augmente le nombre de photons en régime stationnaire, par ce que quand on augmente le coefficient de réflexion, les pertes dans la cavité diminuent, donc le nombre de photons augmente.

### **Le taux de pompage :**

Maintenant nous fixons  $L = 0.3$  m et  $R = 0.65$  et en faisant varie le taux de pompage de  $1.10<sup>4</sup>$ à 3*.*10<sup>11</sup>*s* −1 ,certains résultats sont montrés sur les figures ci dessous :

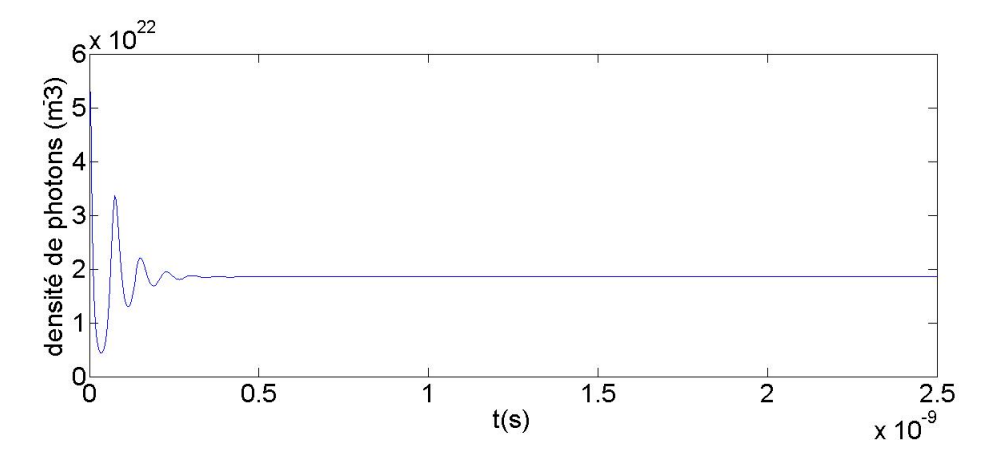

FIGURE 3.16 – variation de la densité de photons en fonction du temps, pour  $W_p$ =8.10<sup>4</sup> s<sup>-1</sup>

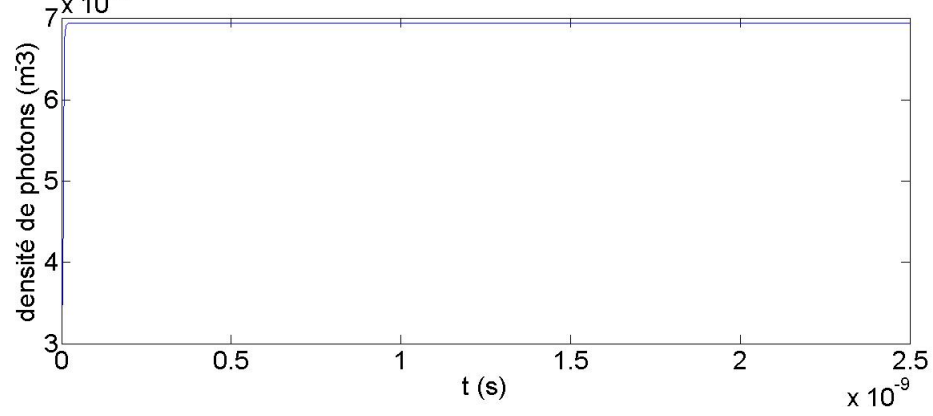

FIGURE 3.17 – variation de la densité de photons en fonction du temps, pour  $W_p$ =3.10<sup>6</sup> s<sup>-1</sup> .

.

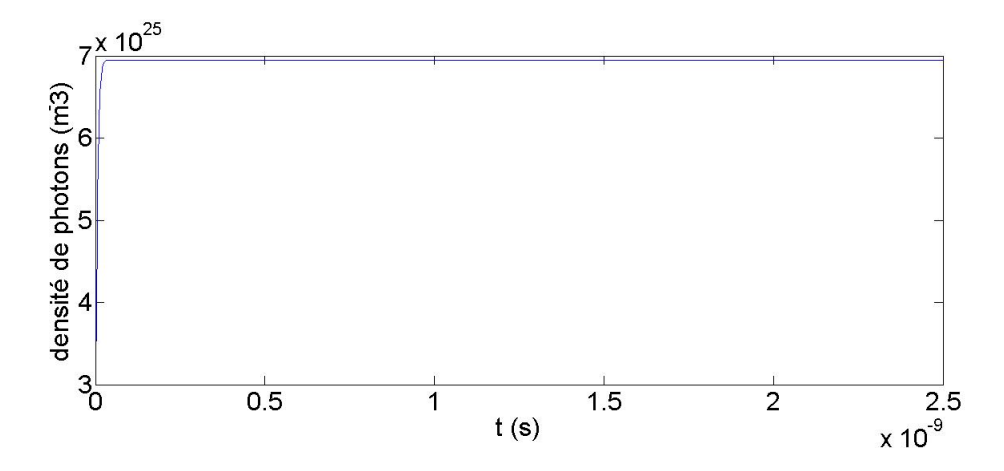

FIGURE 3.18 – variation de la densité de photons en fonction du temps, pour  $W_p$ =3.10<sup>8</sup> s<sup>-1</sup> .

**Discussion :** Sur ces figures le temps de l'apparition du régime transitoire diminue pour des valeurs élevés de *Wp*, ce qui veut dire que plus le taux de pompage augmente plus l'effet laser se produit rapidement, donc on atteint le seuil rapidement.

A partir de ces figures en constate que dans le régime stationnaire la valeur de la densité de photons augmente a chaque fois qu'on augmente le taux de pompage et cela se justifie par les équations calculées au seuil.

### **3.3 Variation de la densité de photons en fonction de :**

### **3.3.1 La longueur de la cavité laser :**

Pour ne pas tracer touts les courbes de l'évolution temporelle de la densité de photons a chaque valeur de L, on résume ces évolutions en fonction de la longueur de la cavité laser dans le graphe ci dessous.

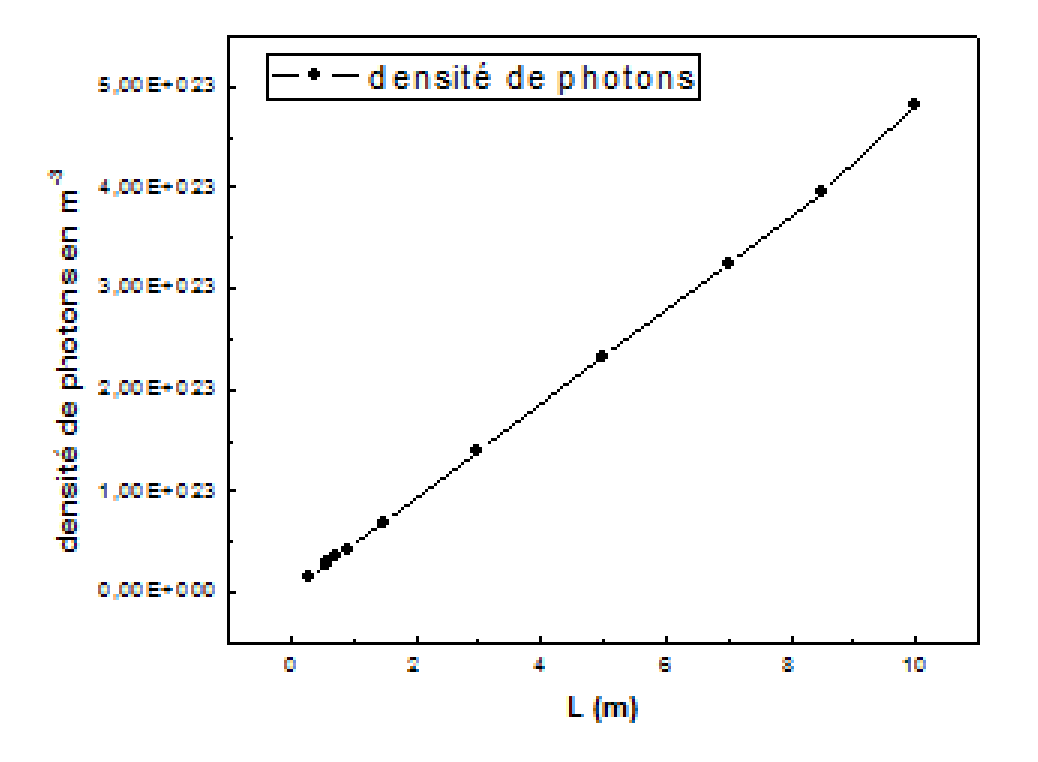

Figure 3.19 – variation de la densité de photons en fonction de L

**Discussion :** On observe une variation linéaire de la densité de photons en fonction de la longueur de la cavité laser comme le montre le graphe ci dessus. On remarque que pour des valeurs de la longueur de la cavité laser compris entre 0.2 à 0.9 m, la variation de la densité de photons est légère. Mais pour des valeurs de la longueur qui dépasse 0.9 m la variation de la densité de photons devienne importante.

### **3.3.2 Le coefficient de réflexion du miroir de sortie :**

On estiment la variation de la densité de photons en fonction du coefficient de réflexion du miroir de sortie, les résultats sont donnés dans le graphe ci dessous.

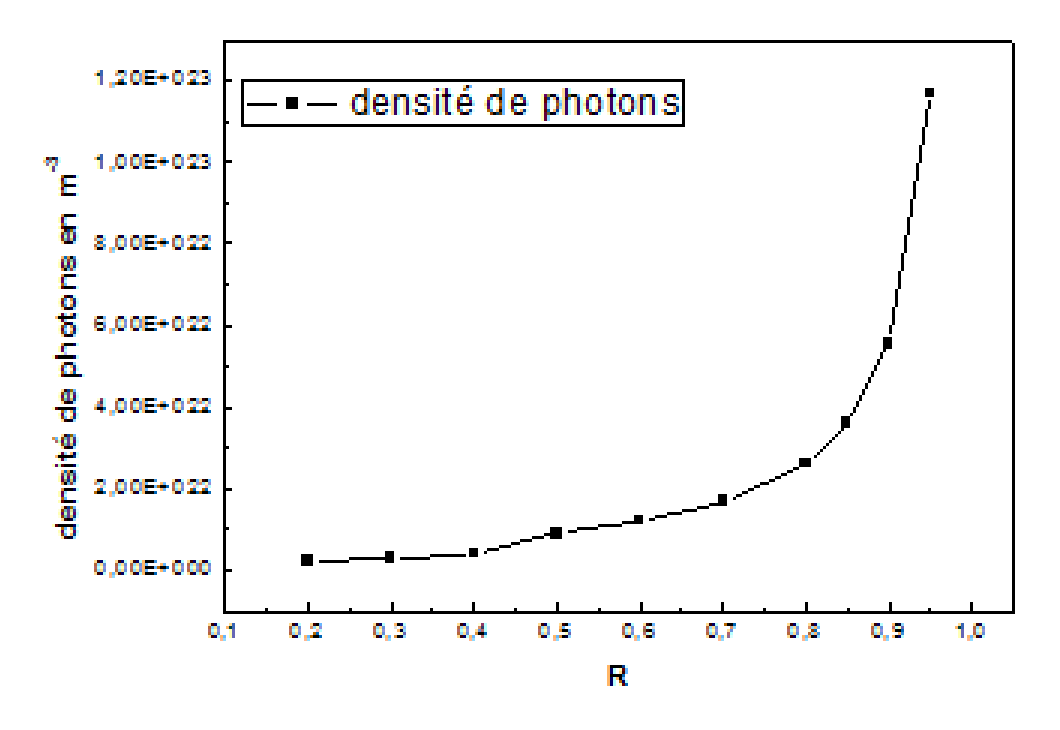

Figure 3.20 – variation de la densité de photons en fonction de R .

**Discussion :** D'après la figure 3.20, le coefficient de réflexion joue aussi un rôle sur l'évolution de la densité de photons. On constate une variation légère quand R varie de 0.2 à 0.7, et que à partir de R =0.7, la variation de la densité de photons est importante.

### **3.3.3 Le taux de pompage :**

Maintenant on varie le dernier paramètre qui est le taux de pompage de 1.10<sup>9</sup> à 10<sup>10</sup>s<sup>-1</sup>, pour  $L = 0.3$  m et  $R = 0.65$ , on obtient le graphe ci dessous.

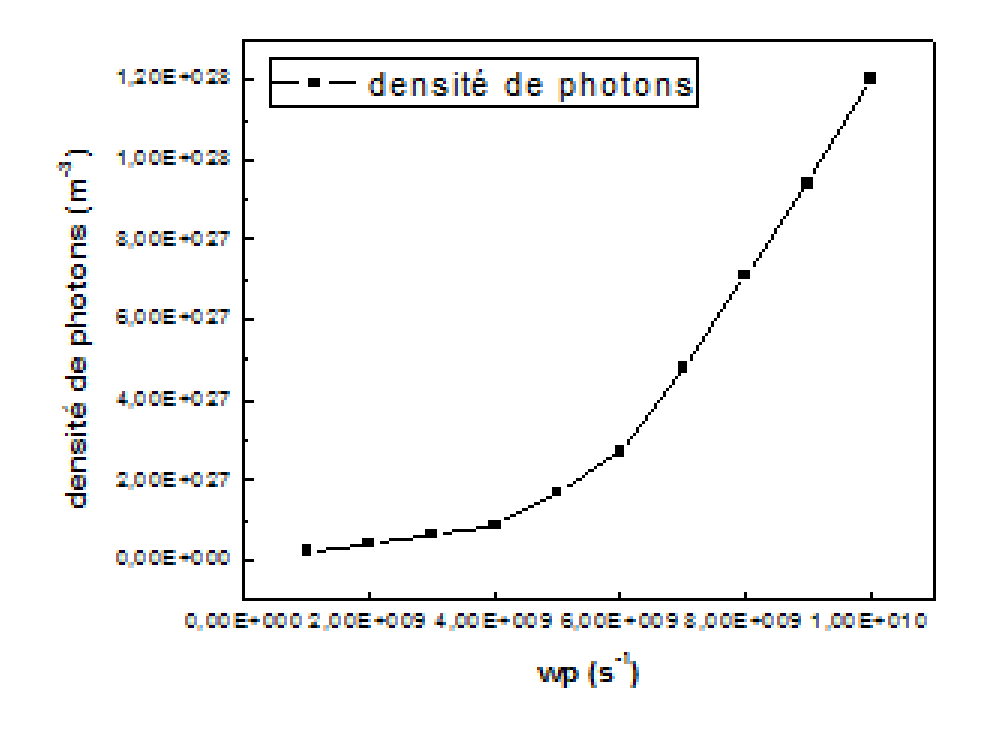

Figure 3.21 – variation de densité de photons en fonction du taux de pompage :

**Discussion :** La figure 3.21 nous donne la variation de la densité de photons en fonction du taux de pompage,en remarque une légère variation de la densité de photons pour *W<sup>p</sup>* allant de 1*.*10<sup>9</sup> à 4*.*10<sup>9</sup> . Mais au dessus de 4*.*10<sup>9</sup> la variation devient importante. Donc plus le taux de pompage augmente plus le nombre de photons obtenus sera important.

#### **3.3.4 Conclusion :**

Pour avoir une densité de photons importante il faut estimer les paramètres suivants :

La longueur de la cavité laser, le coefficient de réflexion du miroir de sortie et le taux de pompage. Les résultats de simulation nous a permets de constater que tous ces paramètres influent sur la valeur de la densité de photons. Sachant que le taux de pompage donne une densité très importante en comparaison avec d'autres paramètres.

En conclusion, pour avoir une puissance de sortie importante et c'est l'objectif de notre travail, on doit augmenter le taux de pompage et bien choisir les valeurs des autres paramètres.

# **Conclusion générale**

Notre travail a consisté en une étude numérique du fonctionnement laser d'un milieu amplificateur fibré dopé avec des ions d'ytterbium quasi trois niveaux. Notre milieu amplificateur est une fibre optique monomode dopée avec les ions  $Yb^{3+}$ , ce milieu amplificateur est placé dans une cavité formée de deux miroirs de Bragg séparés par une distance *L*, le pompage optique est assuré par une diode laser pompe à  $\lambda = 980$  *nm*.

A l'aide du logiciel Matlab, en utilisant la méthode de Runge Kutta d'ordre 4, un programme a été élaboré en vue de simuler l'évolution temporelle de l'inversion de population et de la densité de photons en fonction de divers paramètres : La Longueur de la cavité laser, le coefficient de réflexion du miroir de sortie, le taux de pompage. Des résultats important ont été obtenus.

Un intérêt particulier à été porté sur l'évolution de la densité de photons, afin d'avoir un aperçu sur l'influence des différentes paramètres sur la puissance de sortie du laser.

Ce travail nous a permis d'approcher l'évolution d'un milieu amplificateur simple. Il est d'un apport important pour étudiés des lasers actuels complètement fibrés fonctionnant en mode déclenché ou en mode Looking.

# **Bibliographie**

- [1] Souad DJETTAOU. Modélisations de nouvelles sources laser pour applications médicales,mémoire de magister, universite de el hadj lakhdar de batna.
- [2] Ammar HIDEUR. Étude et réalisation de lasers a fibre de puissance,thèse de doctorat,université de rouen, décembre 2001.
- [3] Amel HAICHOUR. Etude de nanostructure laser à base de zns/znse/znte/cdznse/cdte,thèse de doctorat, université d'oran.
- [4] Fadila MEDJDOUB. Optimisation par la simulation système d'une chaine de transmission numérique par fibre optique haut débit, université abou bekr belkaid- tlemcen, thèse de doctorat.
- [5] David MECHIN. Etude et réalisation de multiplexeurs insertion-extraction à réseaux de bragg,thèse de doctorat, université jean monnet de saint- Étienne.
- [6] Zina BAKIRI. Caractérisation d'impulsions laser issues d'un laser entiérement fibré passivement q-déclenché par abbsorbant saturable,mémoire de fin d'études en vue de l'obtention du diplôme d'ingénieur d'état en physique, université mouloud mammeri tizi-ouzou.
- [7] RAMATOU Bello DOUA. Oscillateurs et amplificateurs à fibres dopées aux ions ytterbium et applications en optique non linéaire,thèse de doctorat, université bordeaux 1 École doctoral de science physique et de l'ingenieur.
- [8] Hocine DJELLOUT. Etude de l'influence des composantes d'un laser a fibre optique sur la puissance de sortie et la stabilité du laser,mémoire de magistere, université mouloud mammeri de tizi-ouzou.
- [9] Pierre LECOY. *Télécoms sur fibres optiques 3eme edition*. 2008.
- [10] Xunqi WU. Etude de la cavités optique formees de deux miroires de bragg à réseau à pas variable :application aux filtres et lasers, thèse de doctorat, ecole doctoral energie,mecanique et materiaux.
- [11] Picard MARIE-JOSEE. Conception et caractérisation d'un laser accordable à verre co-dopàé l'erbium et à l'ytterbium, mémoire de magister, université laval québec.
- [12] David DANGUOISSE. *Les lasers*. 2 eme edition edition, 2004.
- [13] Djouhere MALLEK BOURAS. Etude de l'effet brilluin en cavité laser,thèse de doctorat, université des sciences et de la technologie houari boumediene algerie.
- [14] Sébastien FORGET. Les lasers et leurs applications, cours, université paris-nord, laboratoire de physique des lasers.
- [15] Ahmed OUADGUI. Contrôle de la dispersion chromatique dans les fibres optiques à cristaux photoniques à profil d'indice non standard,mémoire de magister, université abd el malek assaadi.
- [16] Jean-Claude BOULEY. Lasers à semi-conducteurs. *Techniques de l'ingénieur Sources laser*, base documentaire : TIB452DUO.(ref. article : e2660), 2015.
- [17] Mohamed BAGHRICHE. Caractérisation de fibres dopées terres rares. rapport de stage, Université Nice Sophia-Antipolis, Laboratoire Physique de la Matière Condensée CNRS-UMR7336, juin 2014.
- [18] Vanessa CARDINALI. *Ytterbium doped laser materials : diode pumped laser performances at low temperature and thermo-optical measurements at low temperature.* theses, ecole polytechnique X, May 2011.
- [19] Sylvain BORDAIS. Etude des amplificateurs et lasers 1 *µ* de forte puissance à base de fibre double gaine dopée ytterbium,thèse de doctorat, université de rennes 1.
- [20] Julien MAURY. Étude et caractérisation d'une fibre optique amplificatrice et compensatrice de dispersion chromatique, thèse de doctorat, université de limoges.
- [21] Chafiqa KALAI. Approche des lasers fibrés passivement q-déclenchés.application au laser ytterbium et chrome, mémoire de magister, université mouloud mammerie de tizi-ouzou.
- [22] Mathieu DEVAUTOU. Etude de fibres avtives combinant large coeur et fort niveau de dopage pour l'émission unimodale,thèse de doctorat, université de limoges.
- [23] Eric TANGUY. D'eveloppement d'un laser verre codopé erbium et ytterbium compact à sécurité oculaire pour des applications de télémétrie,thèse de doctorat, université de paris sud u.f.r scientifique d'orsay.
- [24] Redouane BENHAMOUD. Analyse par la méthode fdtd de structure guidantes contenant un substrat composite diéléctrique-ferrite, mémoire de magister, universite mentouri constantine.
- [25] André FORTIN. *Analyse numérique pour ingénieurs,3eme édition*. •, presse internationales polytechnique, 2008.
- [26] Androz GUILLAUME. Etude d'un laser à fibre de zblan dopée au thulium émettant dans le proche infrarouge,thèse de doctorat, université laval.

# **Résumé**

Mots clés : Simulation - fibre dopée - Amplification  $Yb^{3+}$ 

Ce travail de mémoire de MASTER II de physique option : physique de l'interaction rayonnement matière pour l'année 2015, été réalisé au laboratoire physique et chimie quantique (L.P.C.Q) de l'université Mouloud MAMMERIE de Tizi-Ouzou. Il a porté sur la simulation d'un milieu amplificateur fibré dopé *Y b*3+.

En utilisant le logiciel MATLAB, avec la méthode Runge Kutta, nous avons résolu numériquement deux equations différentielles donnant, l'une l'évolution temporelle de l'inversion de population et l'autre l'évolution temporelle de la densité de photons en fonction de trois paramètres caractérisant le laser. Ces paramètres sont : la longueur de la cavité laser, le coefficient de réflexion du miroir de sortie et le taux de pompage.

Des résultats ont été obtenus et sont portés dans ce mémoire. Ces résultats montrant une densité de photons importante pour un coefficient de réflexion supérieur à 0.8, un taux de pompage supérieur à 6.10<sup>9</sup> s<sup>−1</sup> peut être exploité pour obtenir une puissance de sortie laser importante.